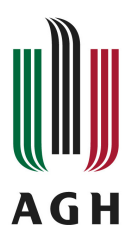

# **Program studiów**

**Kierunek:** Inżynieria i Zarządzanie Procesami Przemysłowymi

## **Spis treści**

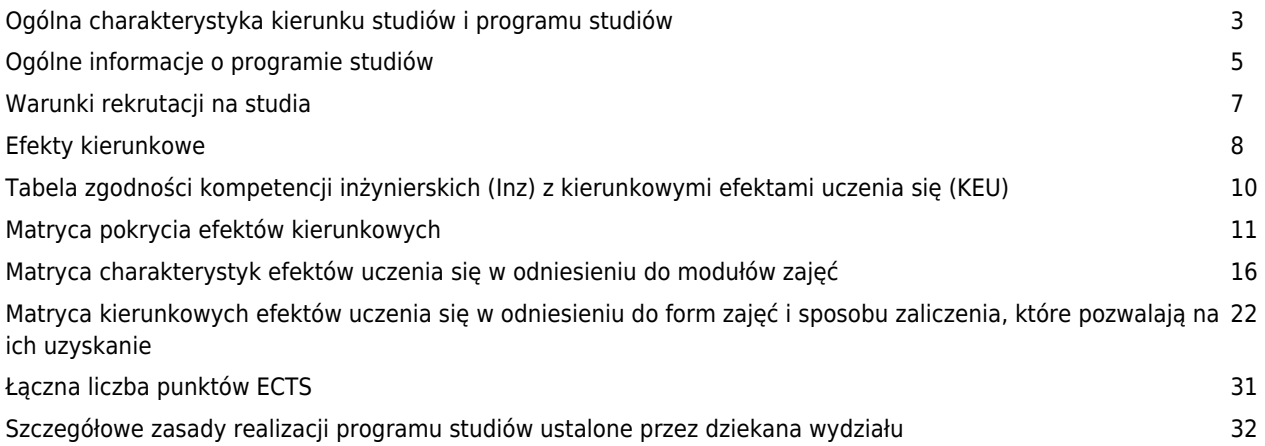

## **Charakterystyka kierunku**

## **Informacje podstawowe**

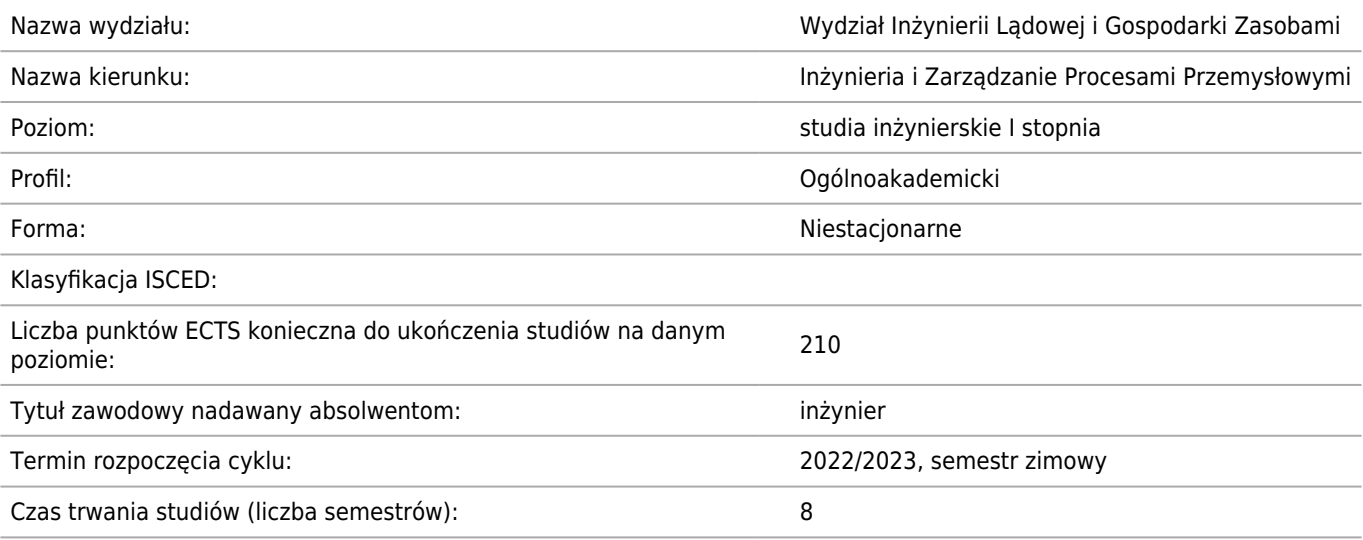

#### **Dziedzina/-y nauki, do której/-ych przyporządkowany jest kierunek studiów:**

Dziedzina nauk inżynieryjno-technicznych

#### **Dyscyplina/-y naukowa/-e, do której/-ych przyporządkowany jest kierunek studiów:**

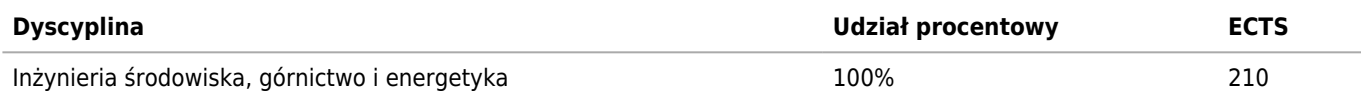

## **Wskazanie związku kierunku studiów ze strategią rozwoju AGH oraz misją AGH**

Zgodnie z misją i strategią AGH kształcenie na Wydziale Górnictwa i Geoinzynierii na kierunku Inżynieria i Zarządzanie Procesami Przemysłowymi zmierza do kształtowania u studentów umiejętności pozyskiwania i praktycznego wykorzystywania wiedzy, logicznego, konstruktywnego, perspektywicznego i kreatywnego myślenia, szybkiego i trafnego wnioskowania oraz podejmowania racjonalnych decyzji. Dzięki współpracy z pracodawcami programy kształcenia dostosowane są do zmieniających się oczekiwań rynku pracy, przy równoczesnej dbałości o wysoką jakość na wszystkich poziomach kształcenia. Umożliwia to kształcenie studentów posiadających specjalistyczną wiedzę o charakterze interdyscyplinarnym, która stwarza możliwość łatwej adaptacji do różnych stanowisk we współczesnych podmiotach szeroko rozumianej gospodarki narodowej. Program studiów daje studentom narzędzia do wytworzenia postawy mobilności i przedsiębiorczości zarówno podczas studiów jak i w pracy zawodowej, a także kształtowanie odpowiedzialności obywatelskiej.

#### **Informacja na temat uwzględnienia w programie studiów potrzeb społeczno-gospodarczych oraz zgodności zakładanych efektów uczenia się z tymi potrzebami**

Programy kształcenia na kierunku Inżynieria i Zarządzanie Procesami Przemysłowymi są ciągle udoskonalane zgodnie ze zmieniającymi się potrzebami rynku społeczno - gospodarczego. Rozwój techniki i koncepcji społeczno - gospodarczych uwzględniany jest poprzez wdrażanie nowych efektów kształcenia. W programie studiów uwzględnione są wymagania stawiane przez zakłady przemysłowe, dzięki którym absolwenci mogą podejmować prace na odpowiednich stanowiskach średniego oraz wyższego szczebla menadżerskiego.

#### **Ścieżki kształcenia – zakres w języku polskim oraz w języku angielskim**

**Ścieżki dyplomowania – zakres w języku polskim oraz w języku angielskim**

**Nazwy specjalności w języku polskim oraz w języku angielskim**

**Nazwa [pl] Nazwa [en]**

## **Ogólne informacje o programie studiów**

Kierunek: Inżynieria i Zarządzanie Procesami Przemysłowymi

## **Ogólne informacje związane z programem studiów (ogólne cele kształcenia oraz możliwości zatrudnienia, typowe miejsca pracy i możliwości kontynuacji kształcenia przez absolwentów)**

Kierunek studiów Inżynieria i Zarządzanie Procesami Przemysłowymi należy do obszaru kształcenia w zakresie nauk technicznych, w dyscyplinie inżynieria środowiska, górnictwo i energetyka.

Podstawowe cele kształcenia na studiach I stopnia kierunku Inżynieria i Zarządzanie Procesami Przemysłowymi obejmują przekazanie wiedzy, umiejętności i kompetencji w zakresie szeroko pojętej inżynierii produkcji i jakości oraz nowoczesnego zarządzania, które powinna posiadać kadra inżynieryjno-techniczna zatrudniona w przemyśle. Dla realizacji tych celów program studiów zawiera zagadnienia z zakresu:

- inżynierii produkcji i jakości w przemyśle,
- nauk ekonomicznych,
- nauk o zarządzaniu,
- projektowania systemów zarządzania
- nauk matematyczno-technicznych,
- nauk o Ziemi.

Absolwenci kierunku mogą podjąć pracę m.in. jako:

- inżynierowie produkcji,
- kadra zarządzająca wyższego i niższego szczebla,
- menadżerowie,
- logistycy,
- doradcy finansowi,
- audytorzy,
- kierownicy projektów,
- planiści,
- specjaliści ds. produkcji, zarządzania jakością, CSR, organizacji produkcji,
- inżynierowie procesu,
- inżynierowie produktu.

Po ukończeniu studio I stopnia, absolwenci kierunku Inżynieria i Zarządzanie Procesami Przemysłowymi mają możliwość podjęcia studiów na II stopniu tego samego kierunku, w tym możliwość podjęcia jednej z pięciu specjalności.

## **Informacja na temat uwzględnienia w programie studiów wniosków z analizy wyników monitoringu karier zawodowych studentów i absolwentów**

Analiza ostatnich wyników badania losu absolwentów wykazuje że po ukończeniu studiów na kierunku Inżynieria i Zarządzanie Procesami Przemysłowymi (wcześniej Zarządzanie i Inżynieria Produkcji) ponad 90 % absolwentów podejmuje pracę, a tylko 1,4 % jej poszukuje. Dodatkowo część absolwentów podejmuje własną działalność gospodarczą. Pozostali albo kontynuują naukę albo mają zagwarantowaną pracę. Większość, bo ponad 92 % absolwentów uzyskuje zatrudnienie zgodne bądź częściowo zgodne z kierunkiem studiów. 73,6% zatrudnionych absolwentów posiada umowę o pracę, a 26,4% zatrudniony jest na umowy cywilno-prawne.

Oceniając studia w kontekście wykonywanej pracy blisko 85% respondentów stwierdziło, że studia całkowicie lub częściowo przygotowały ich do pracy zawodowej. W ankietach absolwenci podkreślali potrzebę zwiększenia liczby zajęć praktycznych oraz zajęć z nauki specjalistycznego oprogramowania komputerowego. Powyższe uwagi zostały uwzględnione w planach studiów.

Ponadto uwzględniając wyniki badania losów absolwentów kierunek studiów Inżynieria i Zarządzanie Procesami Przemysłowymi jest stale dostosowywany do zmieniającej się sytuacji na rynku. W trakcie studiów student ma możliwość wyboru 1/3 zajęć w ramach modułów obieralnych. Moduły te są aktualizowane każdego roku i dostosowywane do rozwoju technologicznego i zmian zachodzących na rynku pracy.

#### **Informacja na temat uwzględnienia w programie studiów wymagań i zaleceń komisji akredytacyjnych, w**

## **szczególności Polskiej Komisji Akredytacyjnej i środowiskowych komisji akredytacyjnych**

Wydział podsiada aktualną akredytację instytucjonalną na lata 2016-2022 - Uchwała Nr 428/2016 Prezydium Polskiej Komisji Akredytacyjnej z dnia 1 września 2016 r. w sprawie oceny instytucjonalnej na Wydziale Górnictwa i Geoinżynierii Akademii Górniczo-Hutniczej im. Stanisława Staszica w Krakowie.

We wszystkich zakresach wymogi spełnione były "w pełni". Na podstawie raportu PKA z przeprowadzonej w 2016 roku akredytacji instytucjonalnej na Wydziale Górnictwa i Geoinżynierii uwzględniono następujące zalecenia: na bieżąco uzupełniane są w bibliotece Wydziału najczęściej poszukiwane pozycje literaturowe, dokonano reorganizacji systemu nadzoru praktyk zawodowych, zwiększono udział studentów w badaniach ankietowych dotyczących modułów zajęć i prowadzących zajęcia.

## **Informacja na temat uwzględnienia w programie studiów przykładów dobrych praktyk**

1. Opracowanie i upublicznienie ujednoliconych zestawów zagadnień/pytań egzaminacyjnych obowiązujących na kierunkowym egzaminie dyplomowym (na studiach I i II stopnia), wskazanie obszarów merytorycznych o znaczeniu priorytetowym dla danego kierunku studiów, ukierunkowanie studenta w przygotowaniach do egzaminu.

2. Wprowadzenie - w zakresie bieżącej kontroli i oceny postępów w nauce studenta – semestrów kontrolnych i dwu progowego deficytu punktów transferowych (ECTS), na studiach I stopnia i II stopnia (stacjonarnych i niestacjonarnych).

3. Opracowanie i wdrożenie jednoznacznych i klarownych kryteriów dotyczących przepisywania ocen z przedmiotów wcześniej zaliczonych, uporządkowanie i upowszechnienie informacji w zakresie możliwości oraz trybu ubiegania się o przepisanie oceny.

4. Opracowanie wewnętrznego, zunifikowanego elektronicznego systemu jako narzędzia pozwalającego na zdalne zapisy na prace dyplomowe i przedmioty obieralne (specjalistyczne, humanistyczno-społeczne, fakultety) poprzez witrynę internetową wydziału.

#### **Informacja na temat współdziałania w zakresie przygotowania programu studiów z interesariuszami zewnętrznymi, w szczególności stowarzyszeniami i organizacjami zawodowymi, społecznymi**

Przy Wydziale Górnictwa i Geoinżynierii funkcjonuje Rada Konsultacyjna złożona z przedstawicieli otoczenia społeczno – gospodarczego. Rada stanowi platformę pozyskiwania informacji oraz identyfikowania potrzeb otoczenia gospodarczego.

## **Wymiar, zasady i forma odbywania praktyk zawodowych**

W trakcie studiów na kierunku Inżynieria i Zarządzanie Procesami Przemysłowymi student odbywa 4-tygodniową praktykę zawodową w okresie niekolidującym z obowiązkowymi zajęciami na uczelni i terminami egzaminów, najpóźniej w semestrze, w którym według planu studiów powinna być ona zaliczona. Miejsce odbywania praktyki zawodowej powinno umożliwiać realizację efektów kształcenia przewidzianych dla danej praktyki z uwzględnieniem specyfiki kierunku studiów.

Dziekan Wydziału, na wniosek studenta(ów) lub pracowników Wydziału zawiera porozumienie o prowadzenie tej praktyki z podmiotami zewnętrznymi, w których studenci odbywają praktykę zawodową, w przypadku pozytywnego rozpatrzenia wniosku przez podmiot zewnętrzny. Na podstawie porozumienia student jest kierowany na praktykę. Na okres odbywania praktyki student jest zobowiązany do posiadania wykupionej polisy ubezpieczeniowej od następstw nieszczęśliwych wypadków.

## **Warunki rekrutacji na studia**

Kierunek: Inżynieria i Zarządzanie Procesami Przemysłowymi

## **Opis kompetencji oczekiwanych od kandydata ubiegającego się o przyjęcie na studia**

Inżynieria i Zarządzanie Procesami Przemysłowymi jest kierunkiem technicznym, w związku z tym kandydaci na kierunek powinni posiadać głównie uzdolnienia matematyczne i techniczne. Ze względu na bardzo szeroki zakres zagadnień technicznych (inżynierskich), a także innych takich jak zagadnienia ekonomiczne i prawne, konieczna jest umiejętność syntetycznego myślenia i formułowania wniosków. Kandydat powinien wykazywać się również zdolnością do rozszerzania swojej wiedzy z zakresu przedmiotów podstawowych dla tego kierunku studiów (matematyka, fizyka i technologie informacyjne) na poziomie wyższym.

## **Warunki rekrutacji, z uwzględnieniem laureatów oraz finalistów olimpiad stopnia centralnego, a także laureatów konkursów międzynarodowych oraz ogólnopolskich**

Zasady i warunki rekrutacji określa Uchwała nr 97/2019 Senatu AGH z dnia 26 czerwca 2019 r. w sprawie warunków, trybu oraz terminu rozpoczęcia i zakończenia rekrutacji na pierwszy rok studiów pierwszego i drugiego stopnia w roku akademickim 2020/2021.

## **Przewidywany limit przyjęć na studia wraz ze wskazaniem minimalnej liczby osób przyjętych, warunkującej uruchomienie edycji studiów**

Minimalna liczba studentów: 30 Maksymalna liczba studentów: 90

## **Efekty uczenia się**

Kierunek: Inżynieria i Zarządzanie Procesami Przemysłowymi

## **Wiedza**

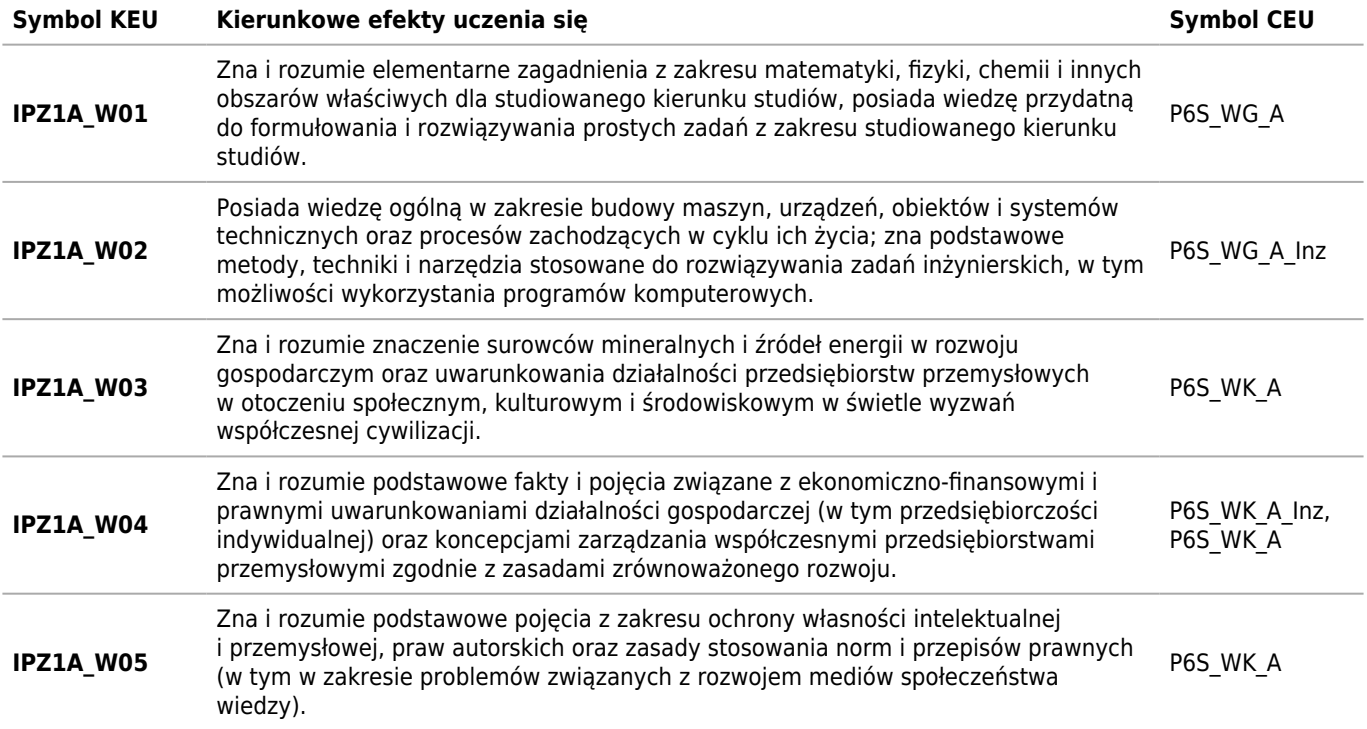

## **Umiejętności**

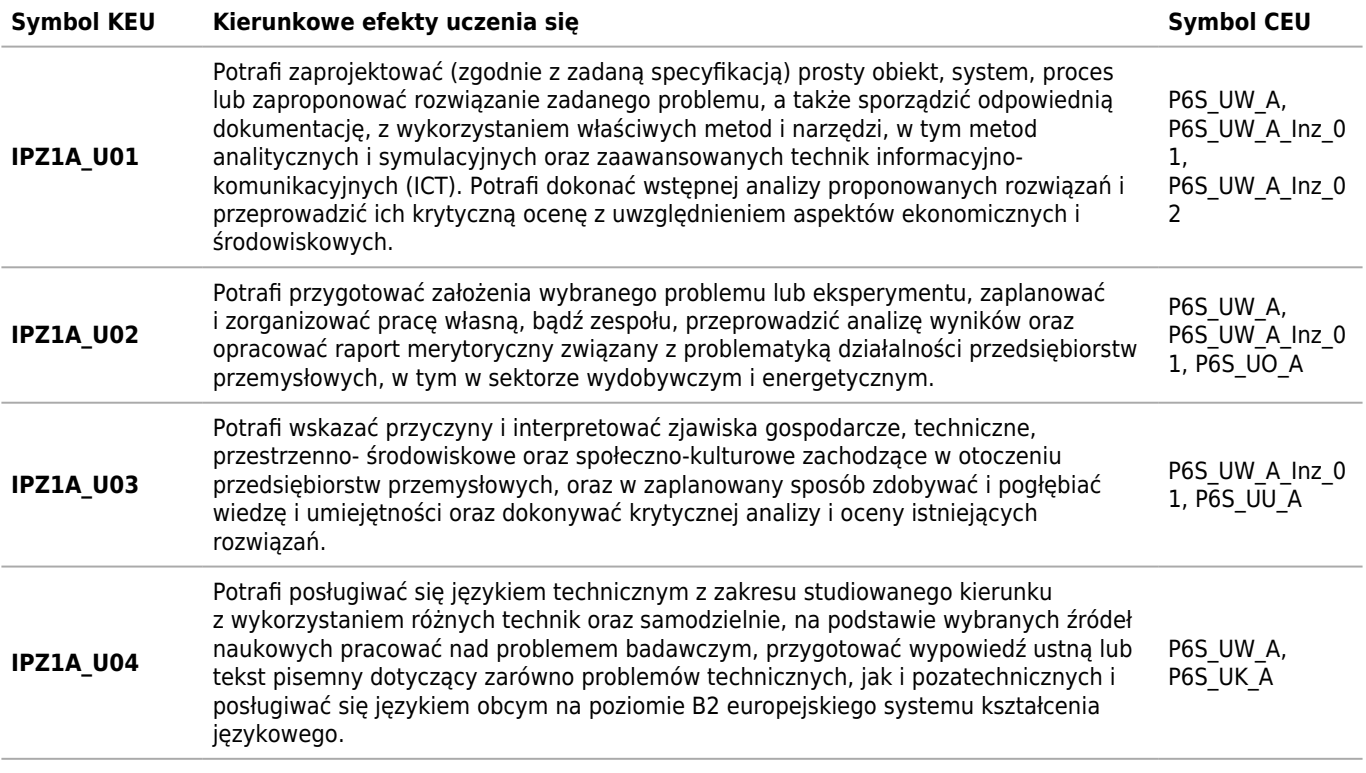

## **Kompetencje społeczne**

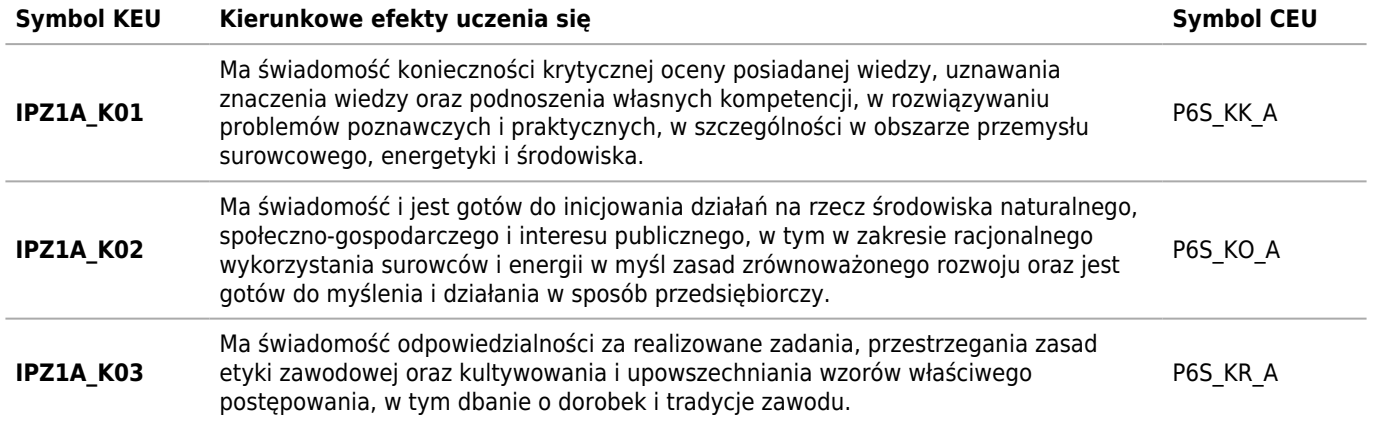

## **Tabela zgodności kompetencji inżynierskich (Inz) z kierunkowymi efektami uczenia się (KEU)**

Kierunek: Inżynieria i Zarządzanie Procesami Przemysłowymi

## **Wiedza**

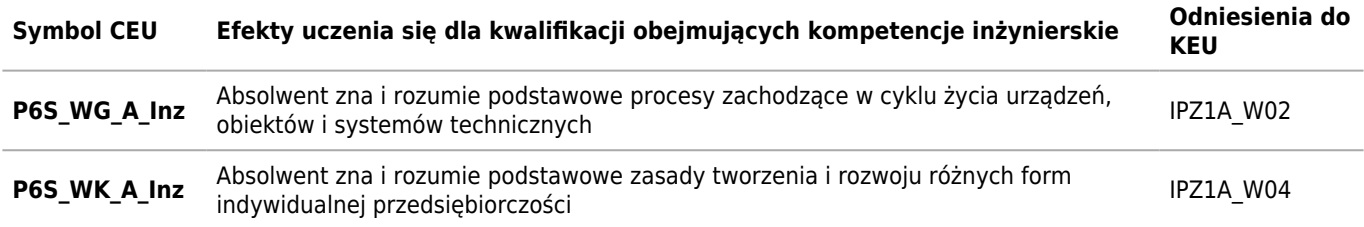

## **Umiejętności**

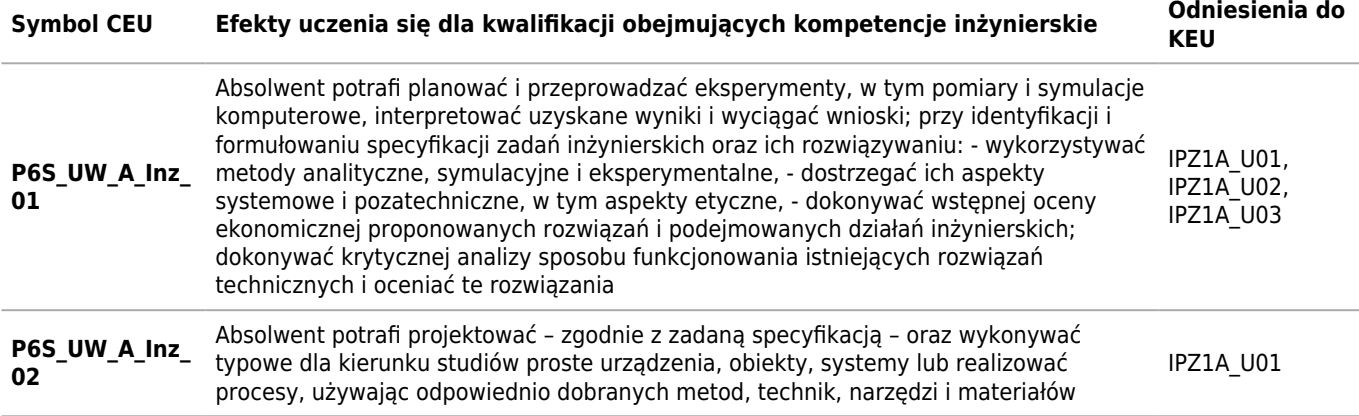

## **Matryca pokrycia efektów kierunkowych**

Kierunek: Inżynieria i Zarządzanie Procesami Przemysłowymi

## **2022/2023/N/Ii/GiG/IPZ/all**

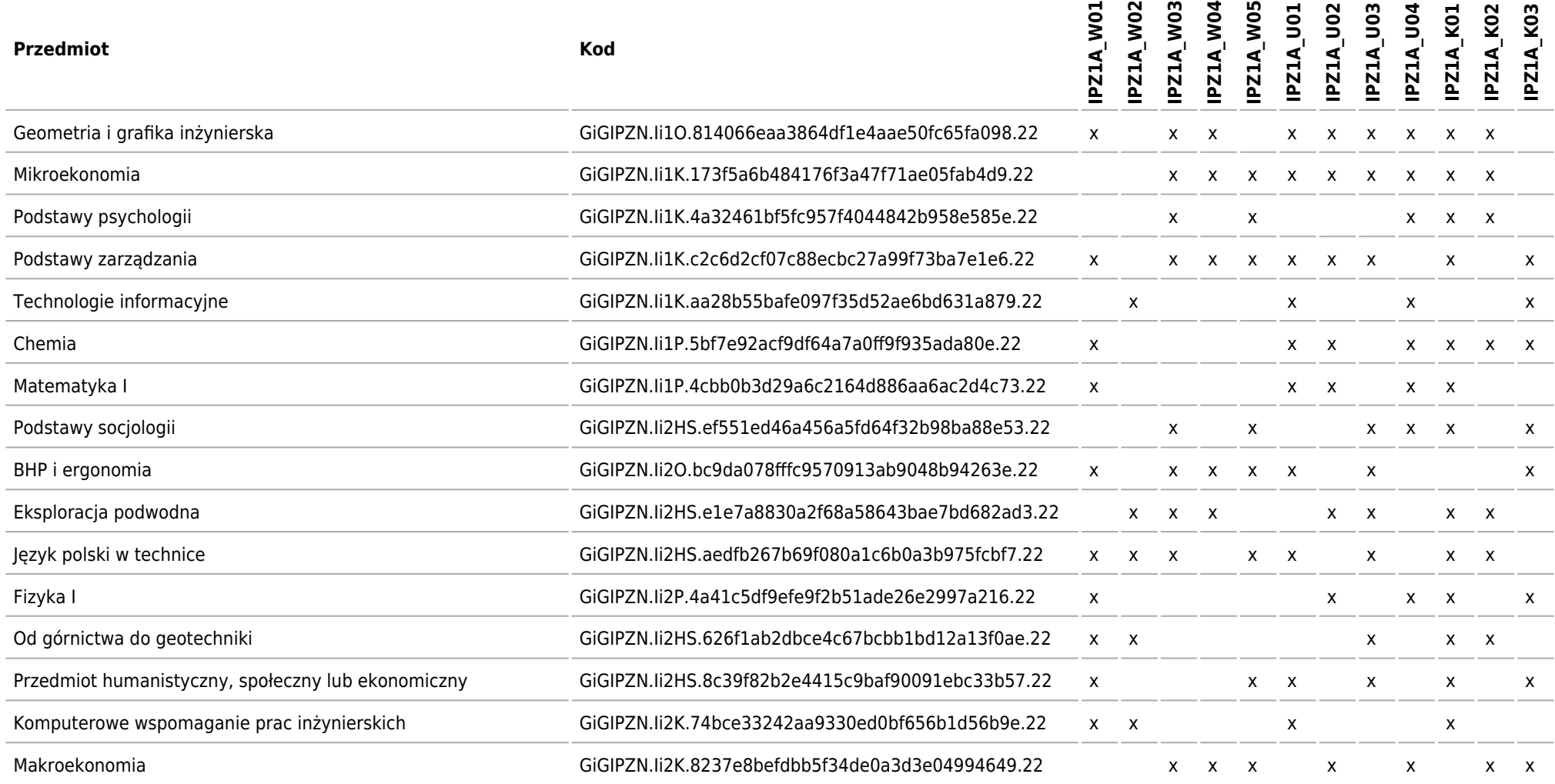

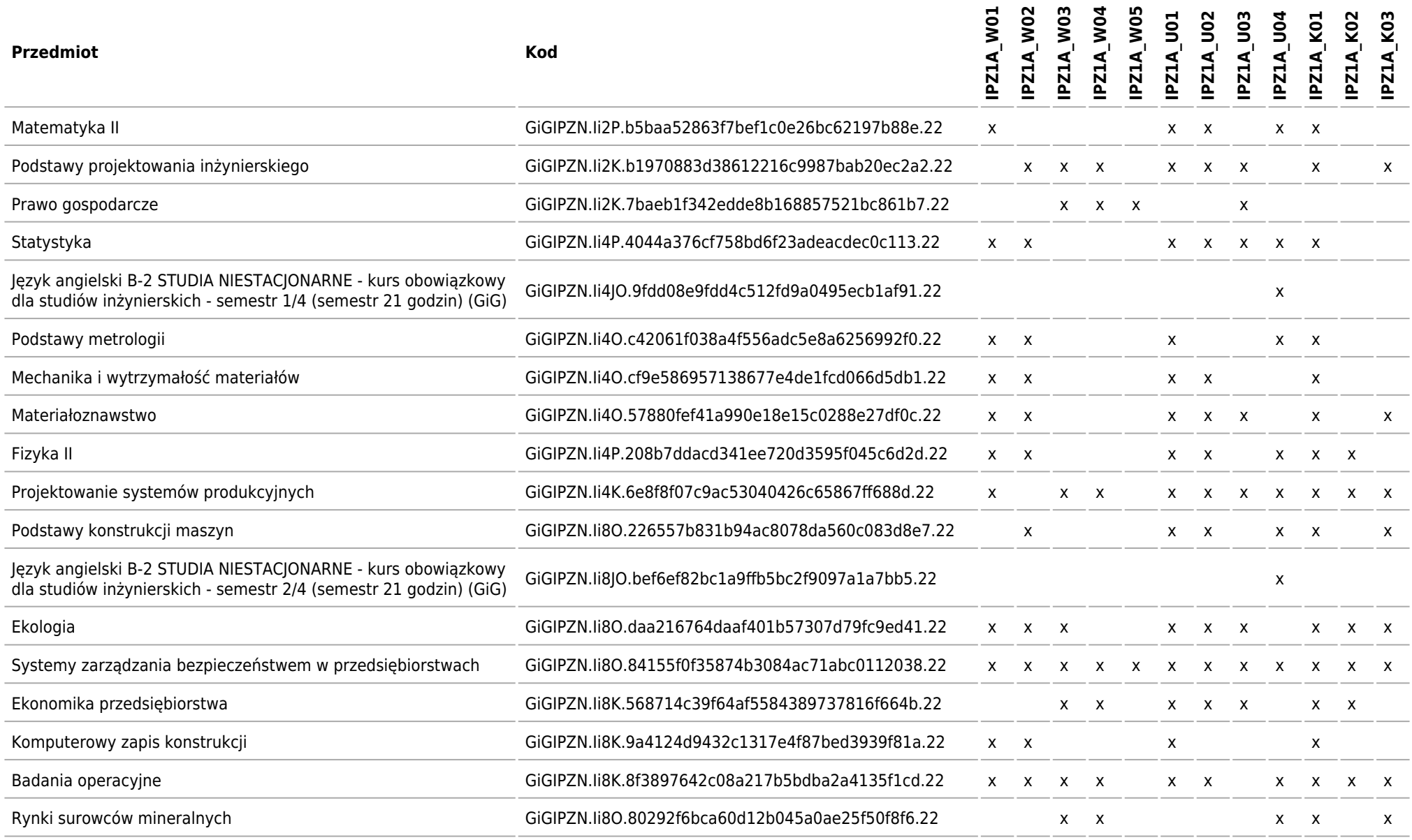

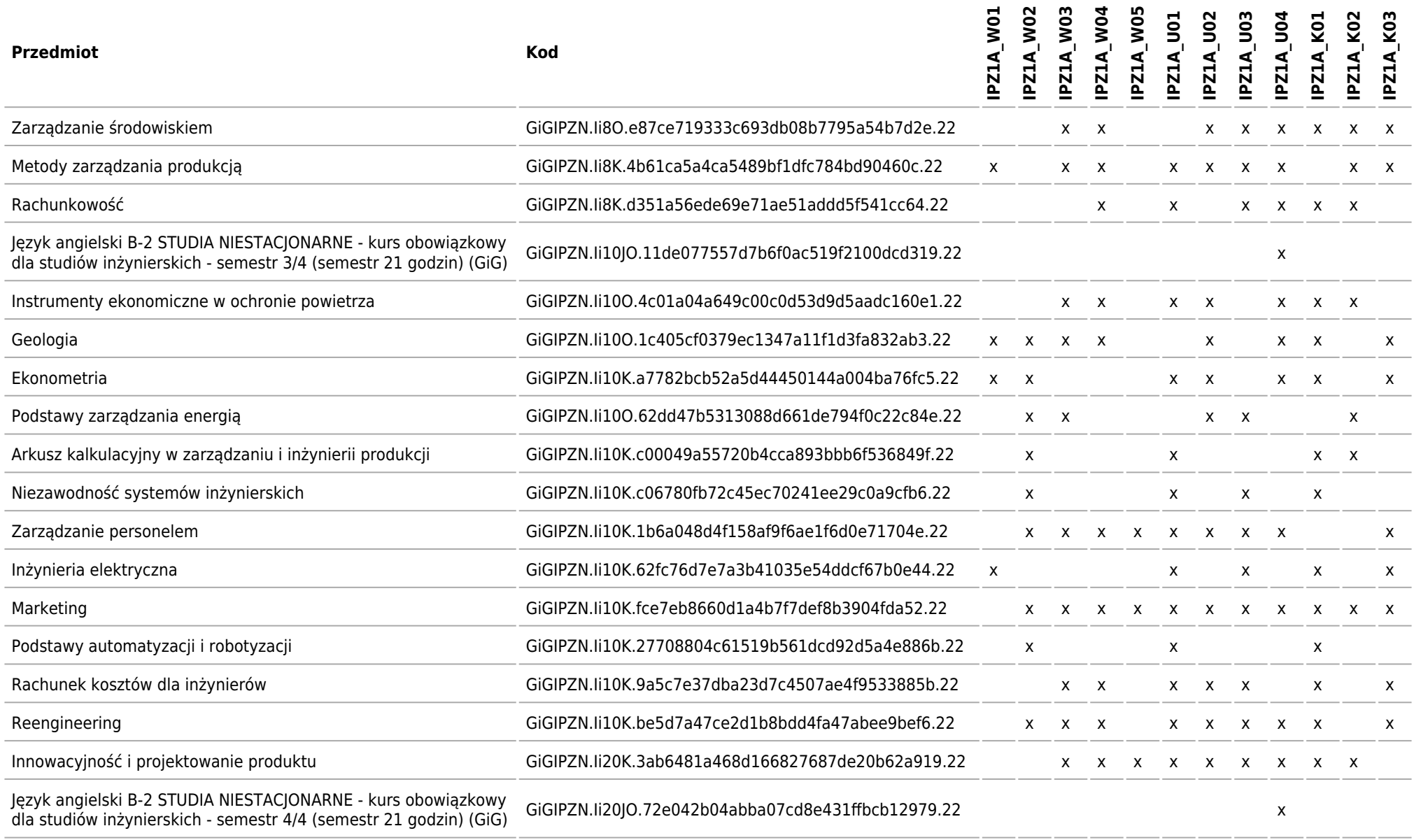

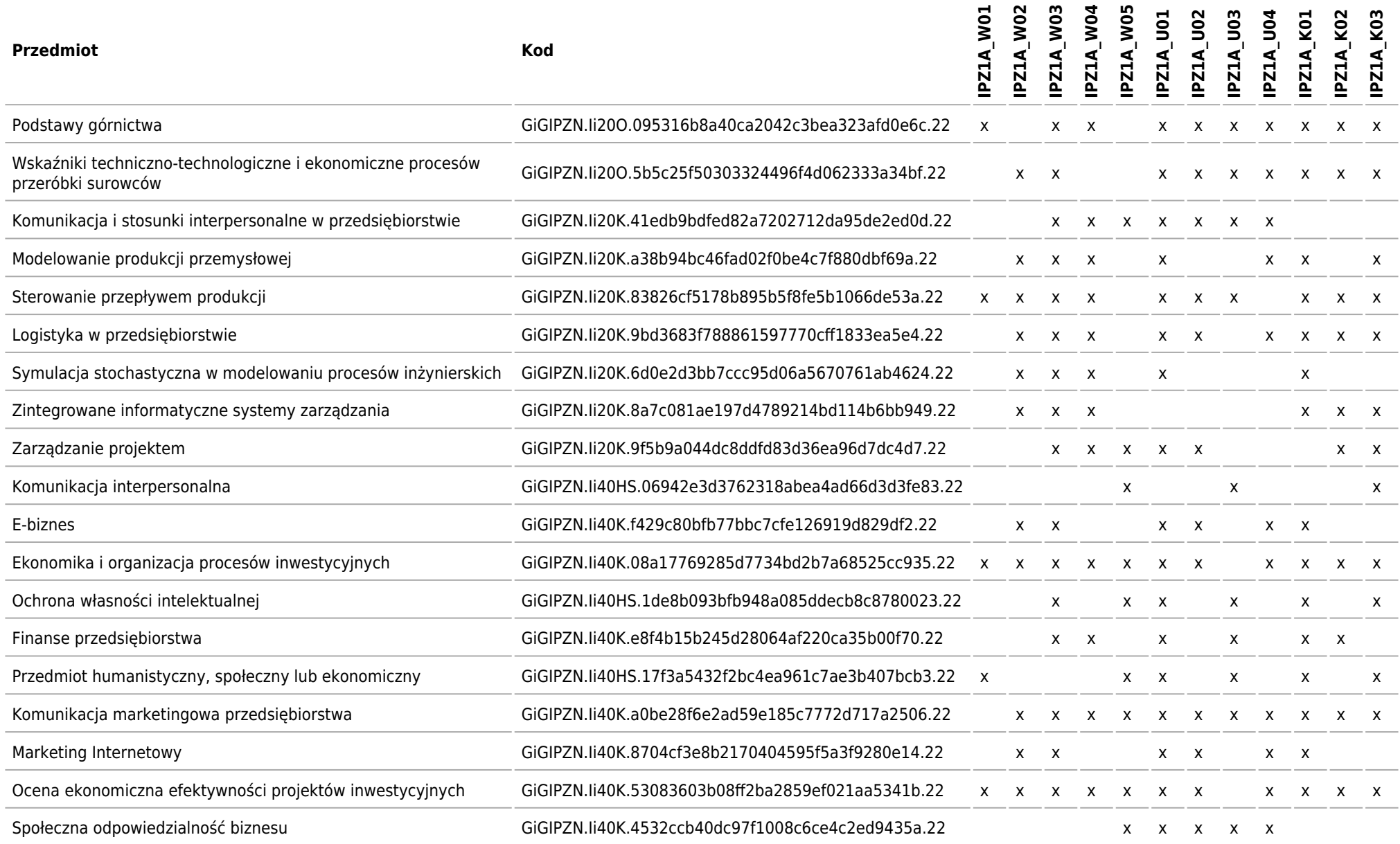

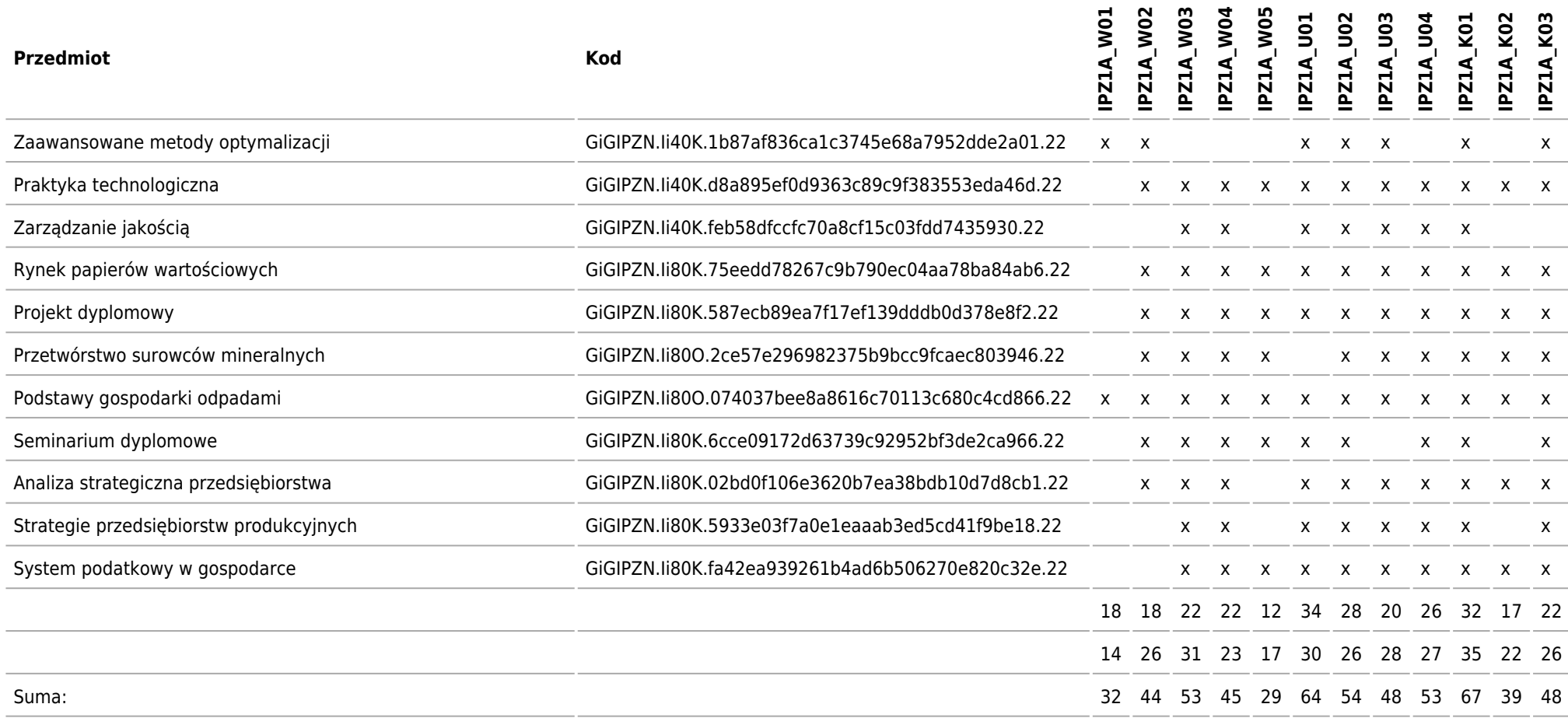

## **Matryca charakterystyk efektów uczenia się w odniesieniu do modułów zajęć**

Kierunek: Inżynieria i Zarządzanie Procesami Przemysłowymi

## **2022/2023/N/Ii/GiG/IPZ/all**

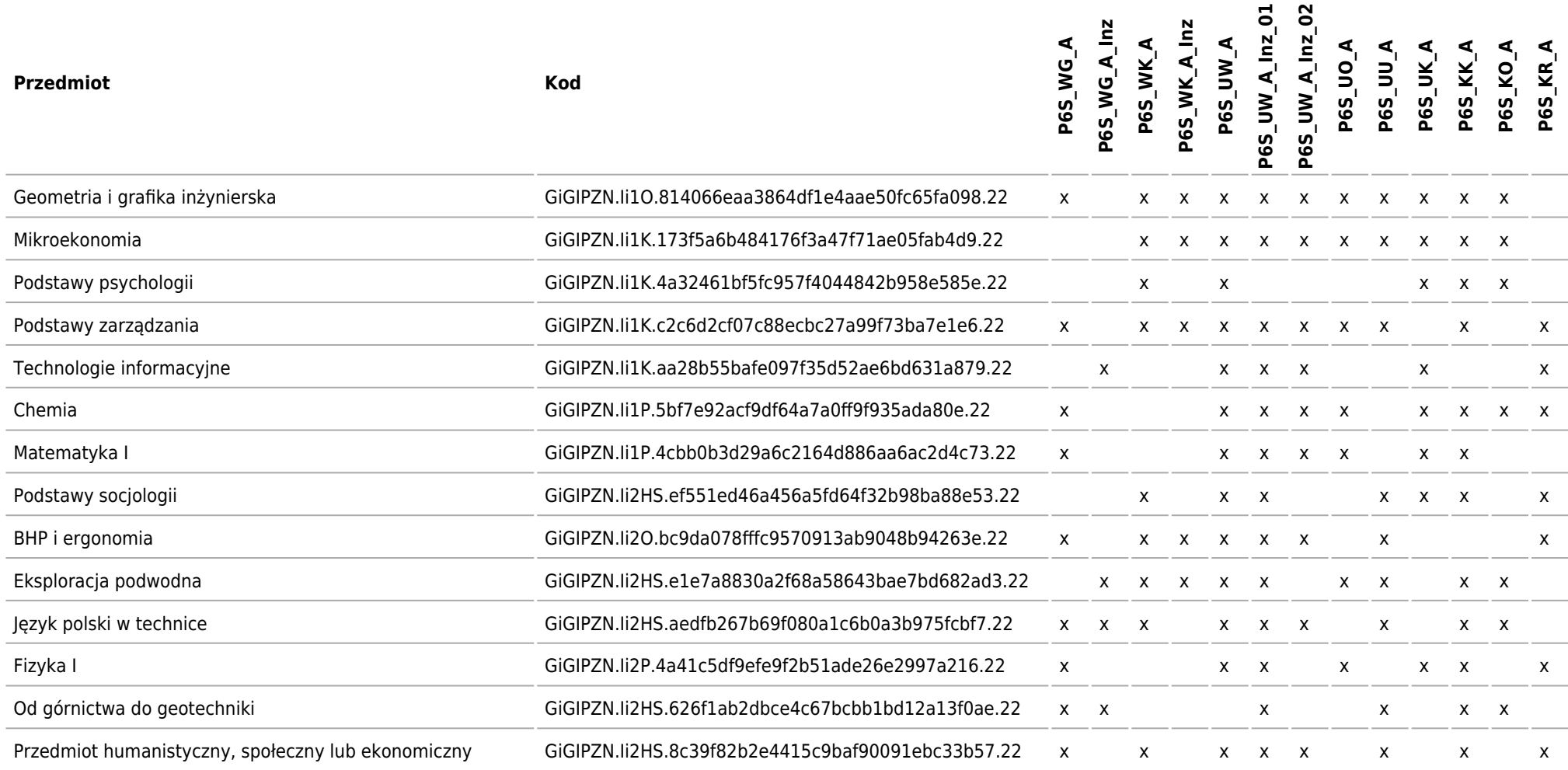

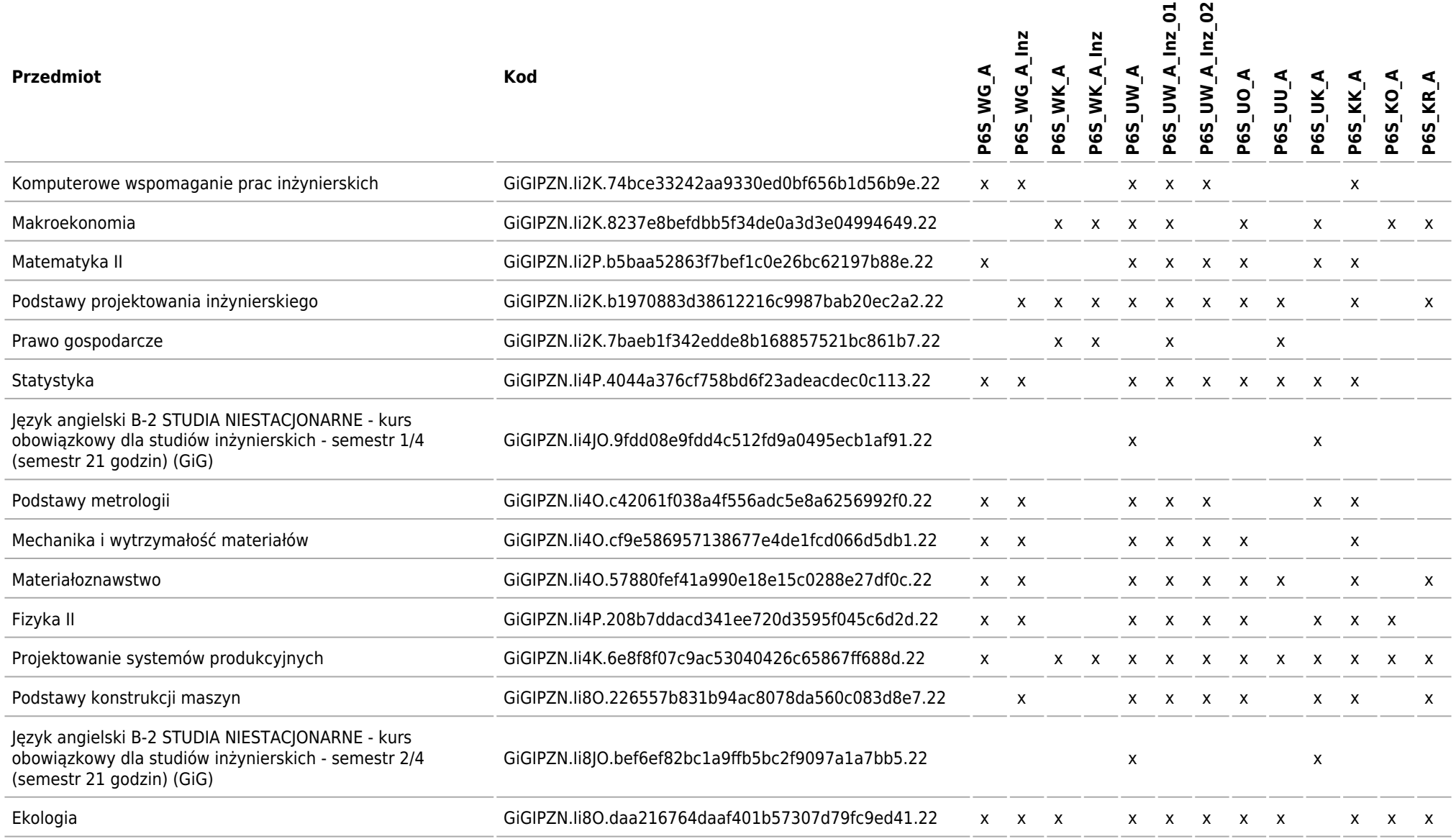

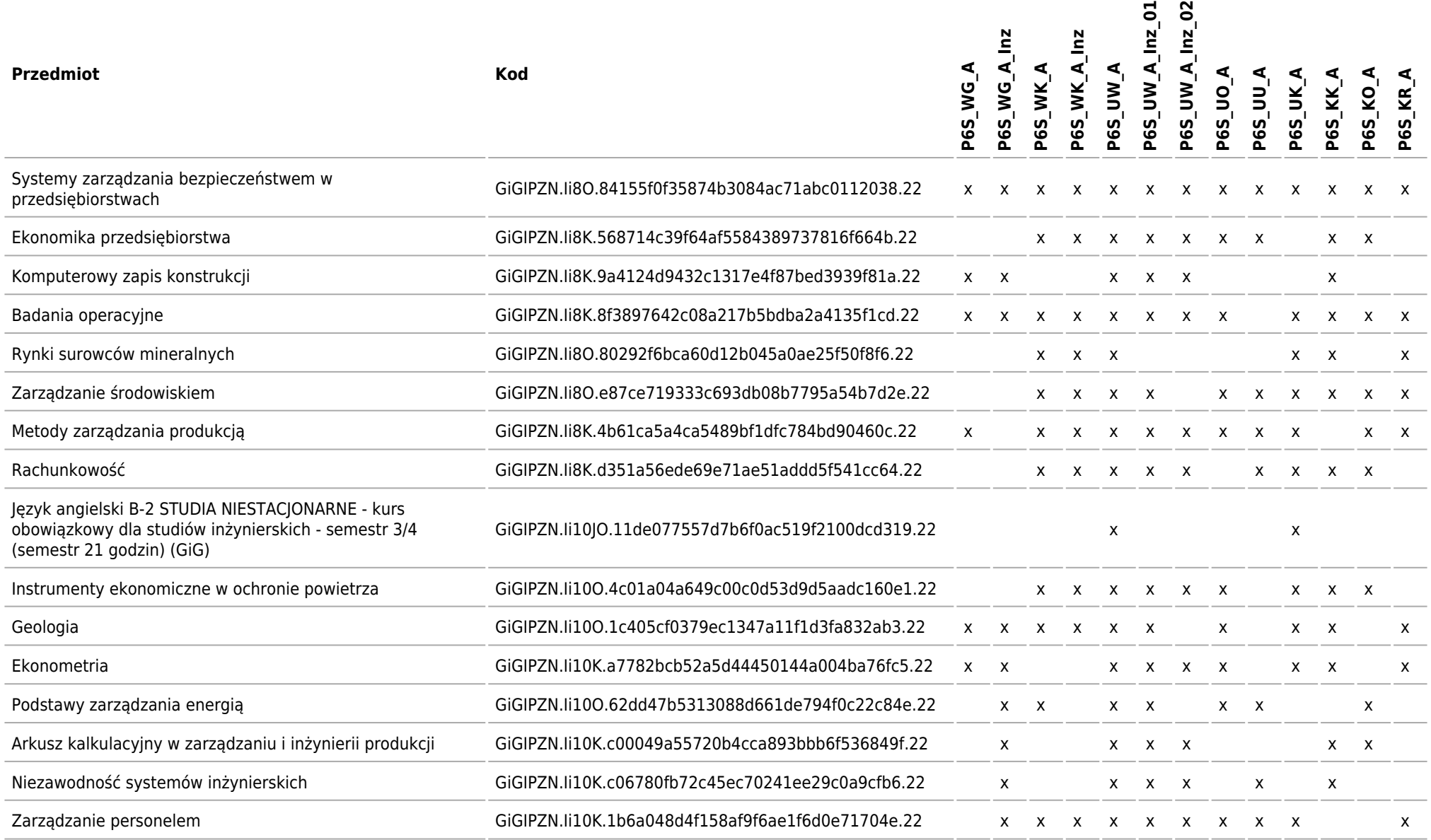

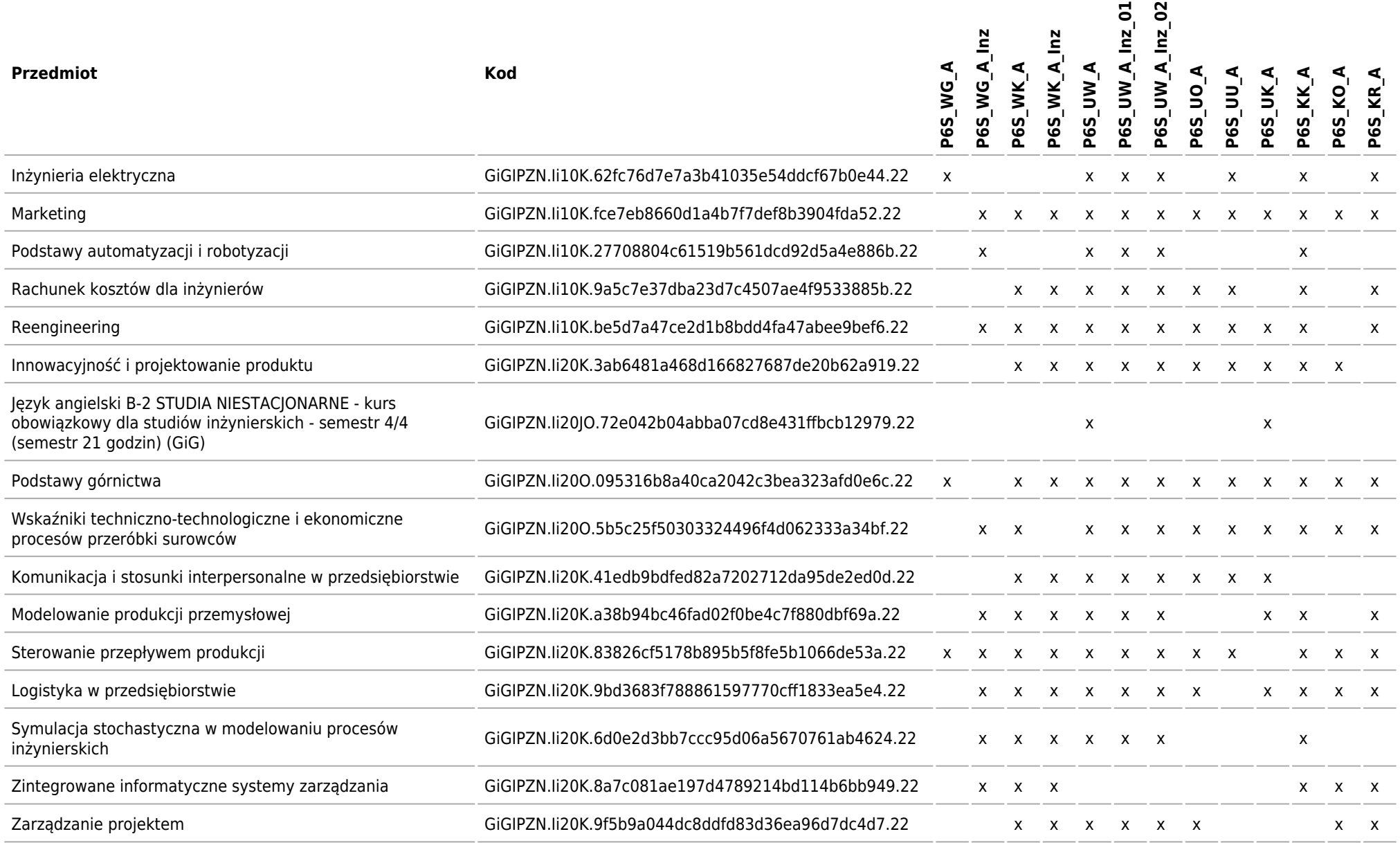

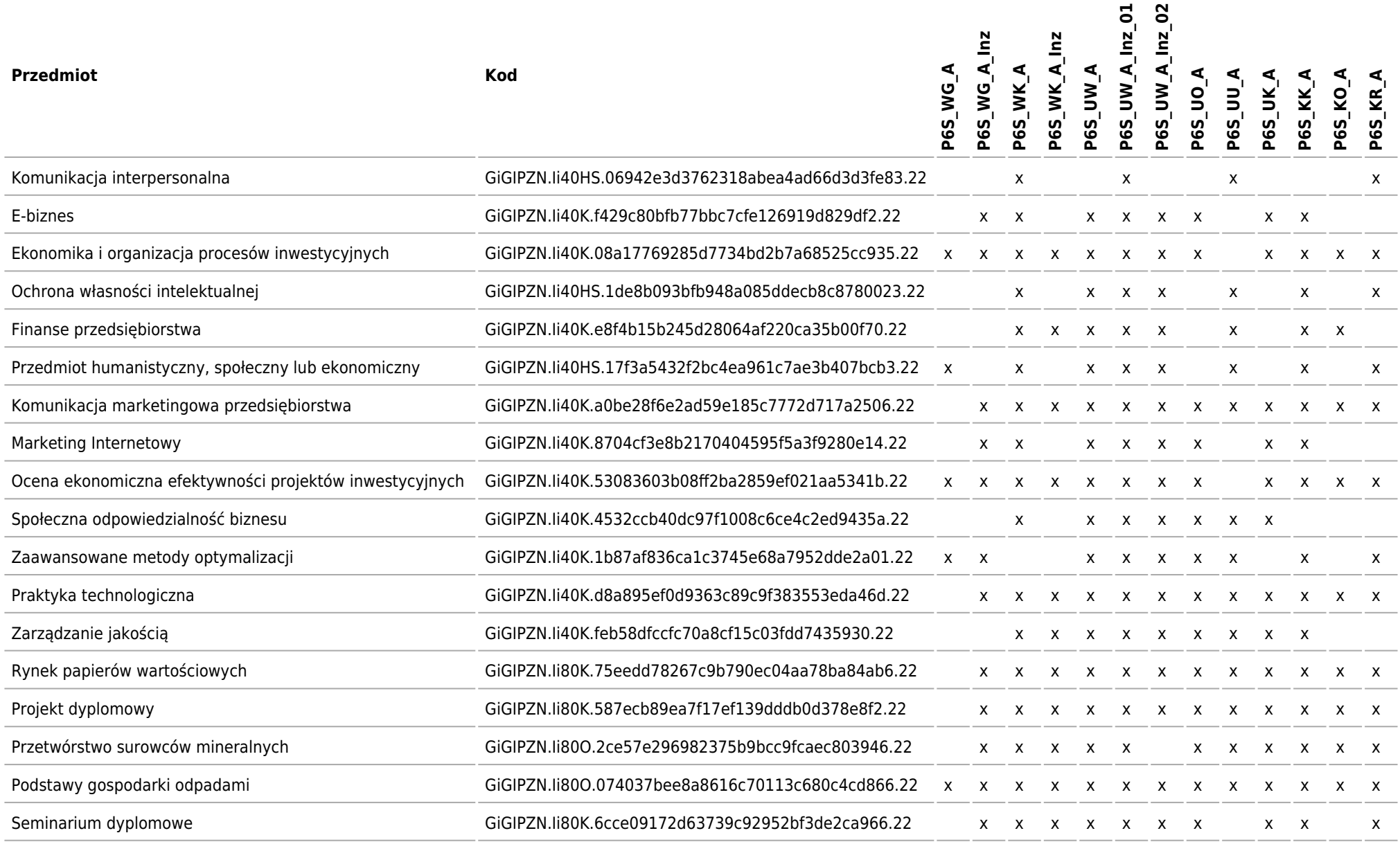

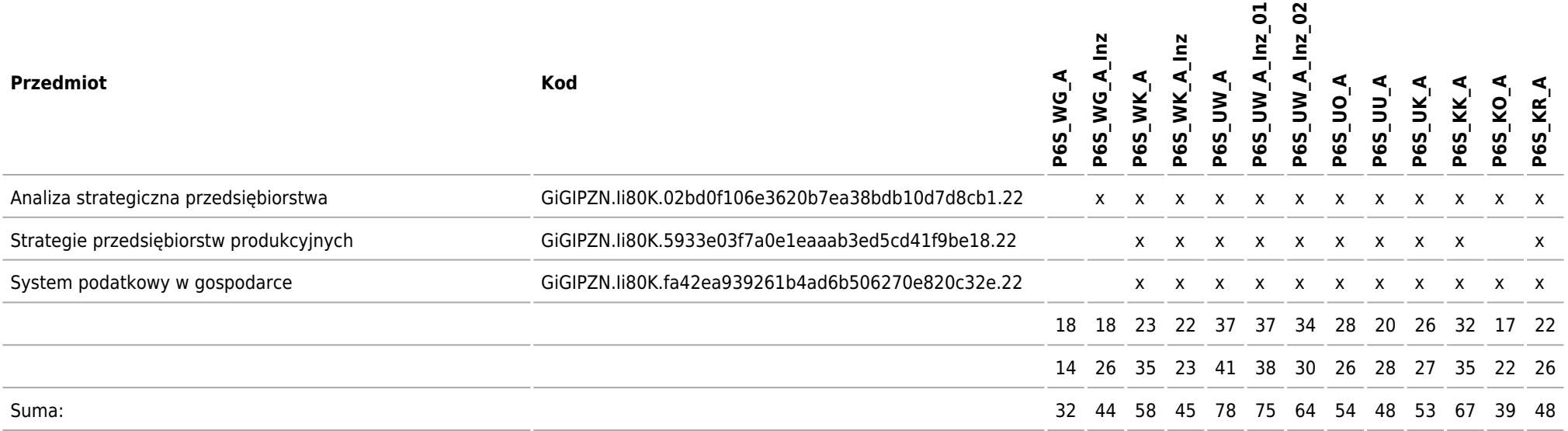

Kierunek: Inżynieria i Zarządzanie Procesami Przemysłowymi

### **2022/2023/N/Ii/GiG/IPZ/all**

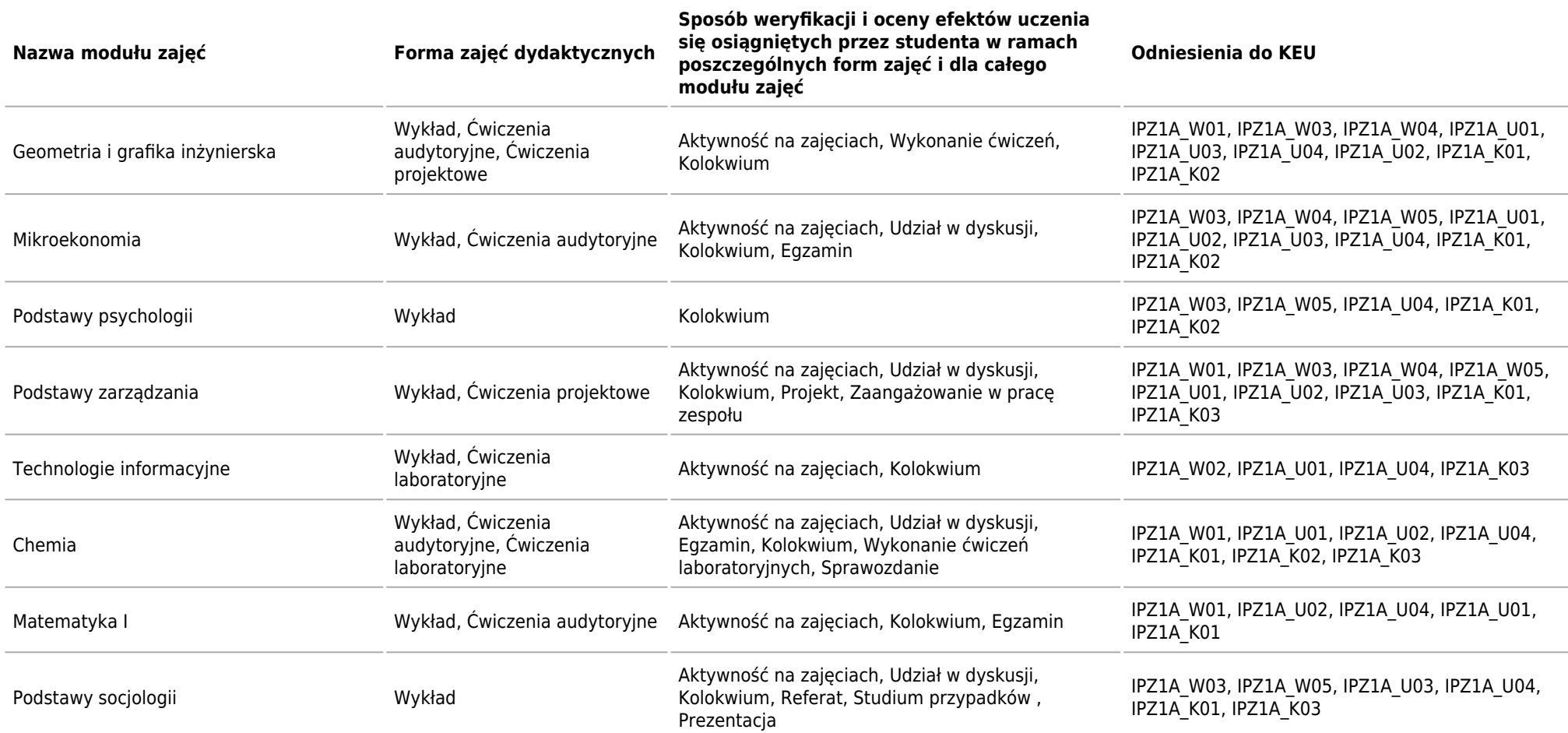

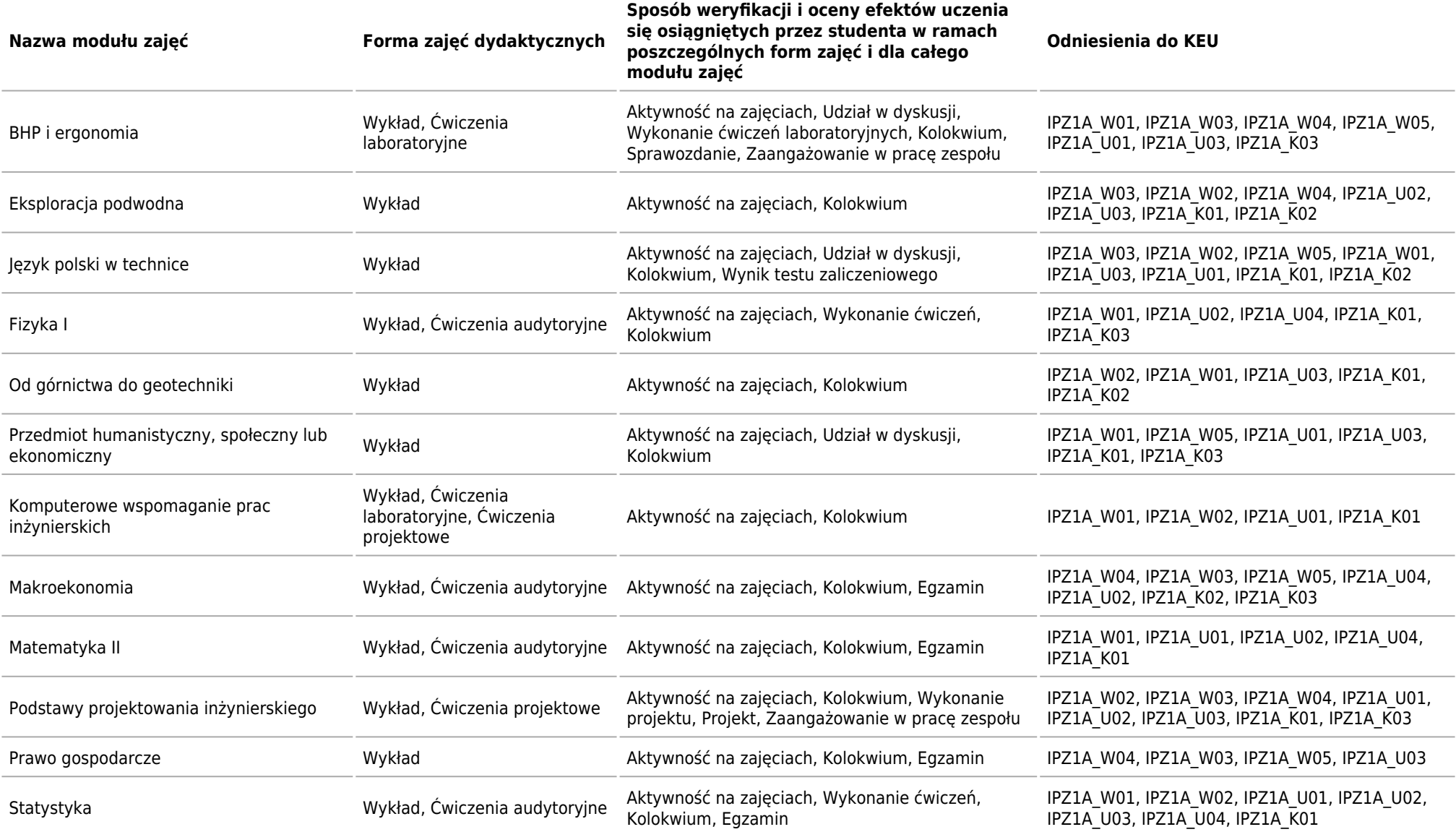

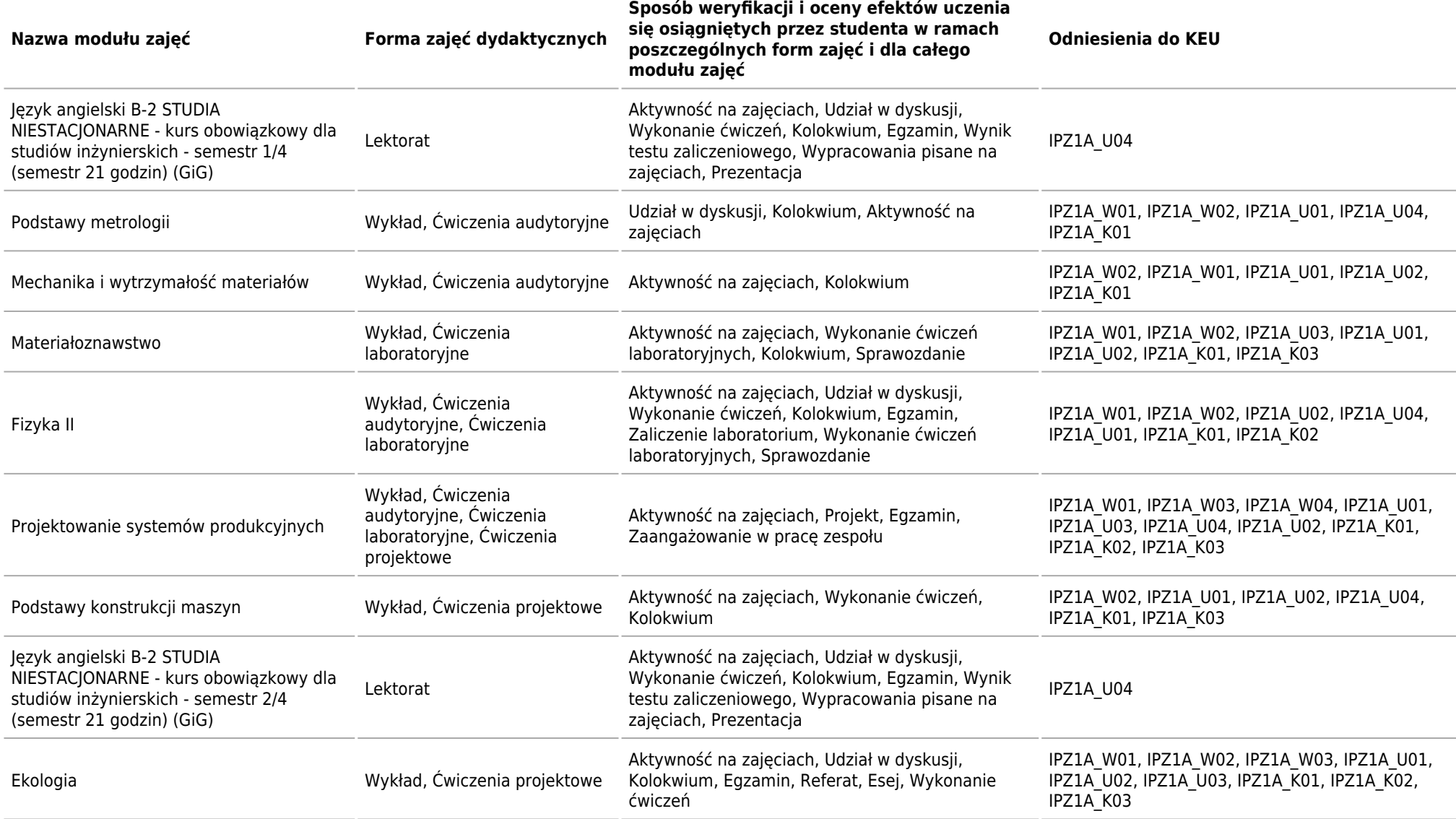

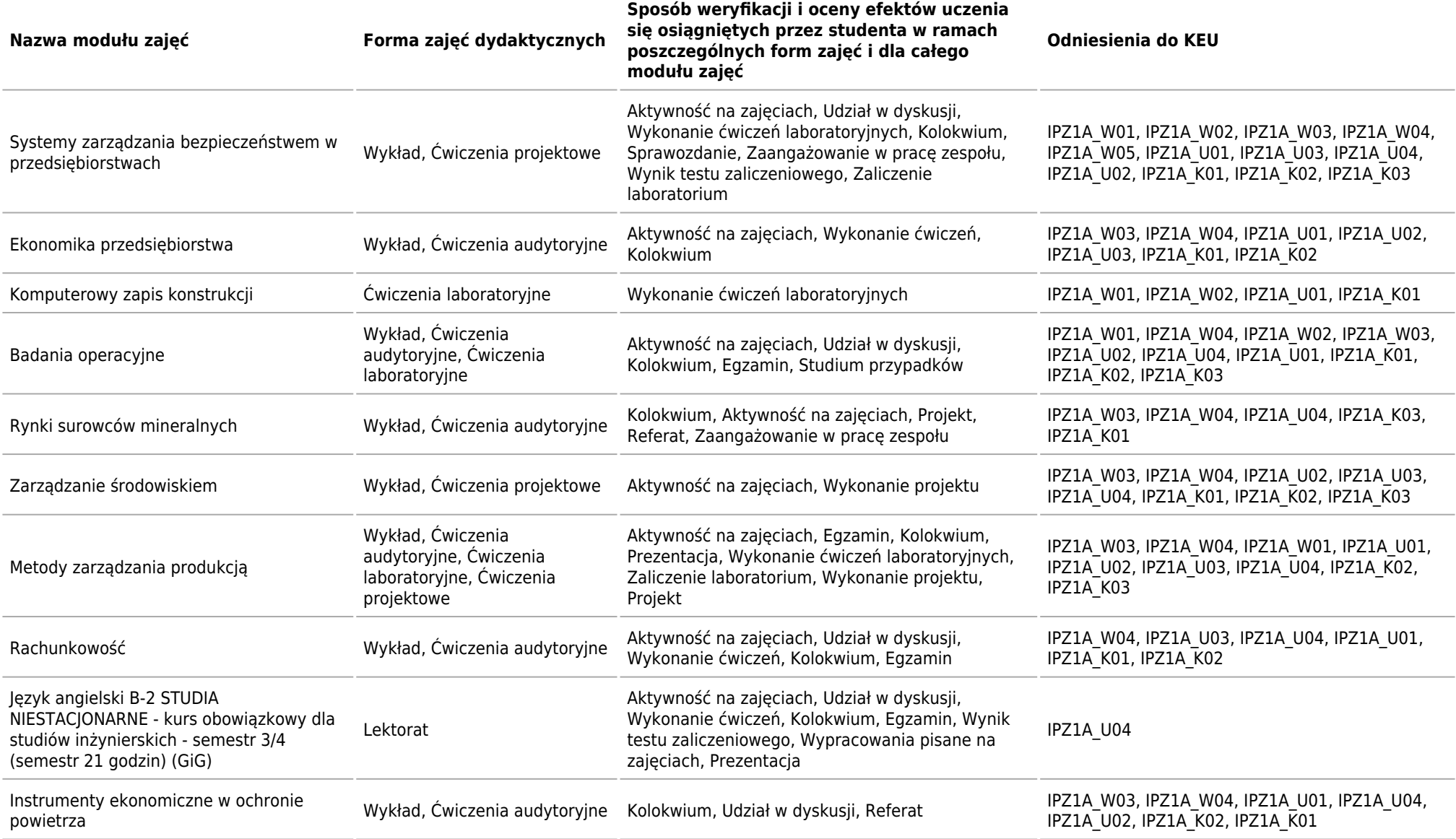

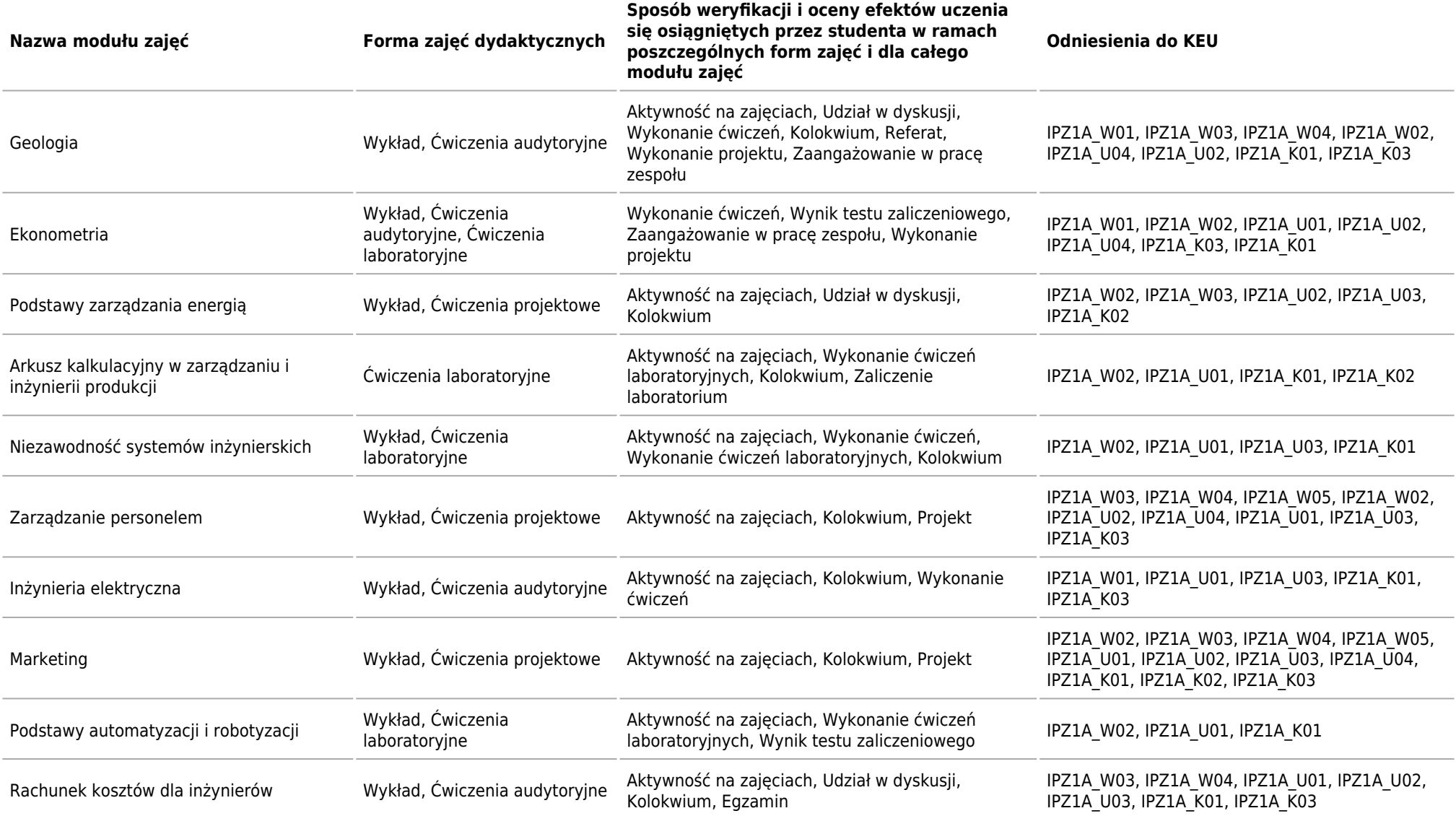

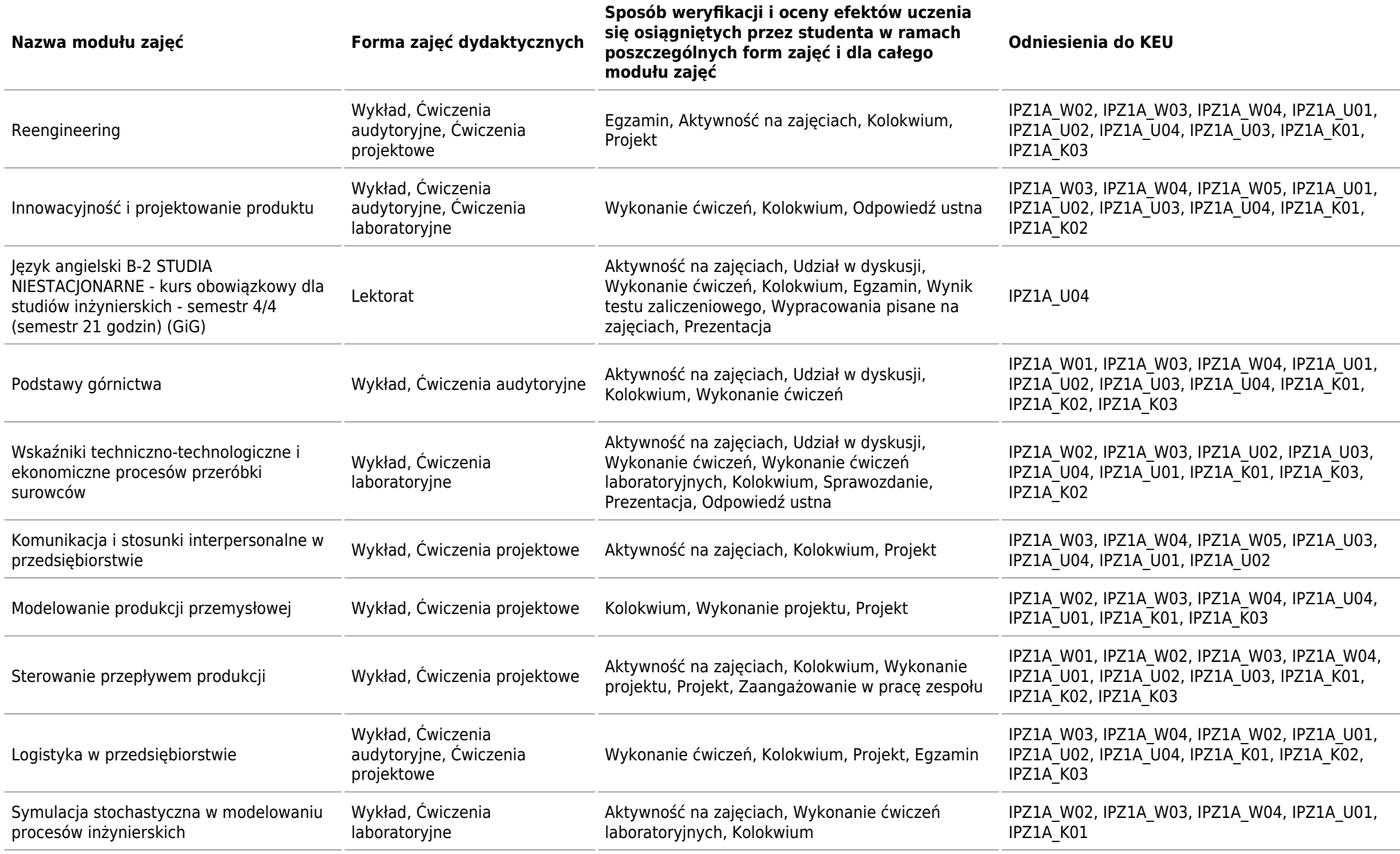

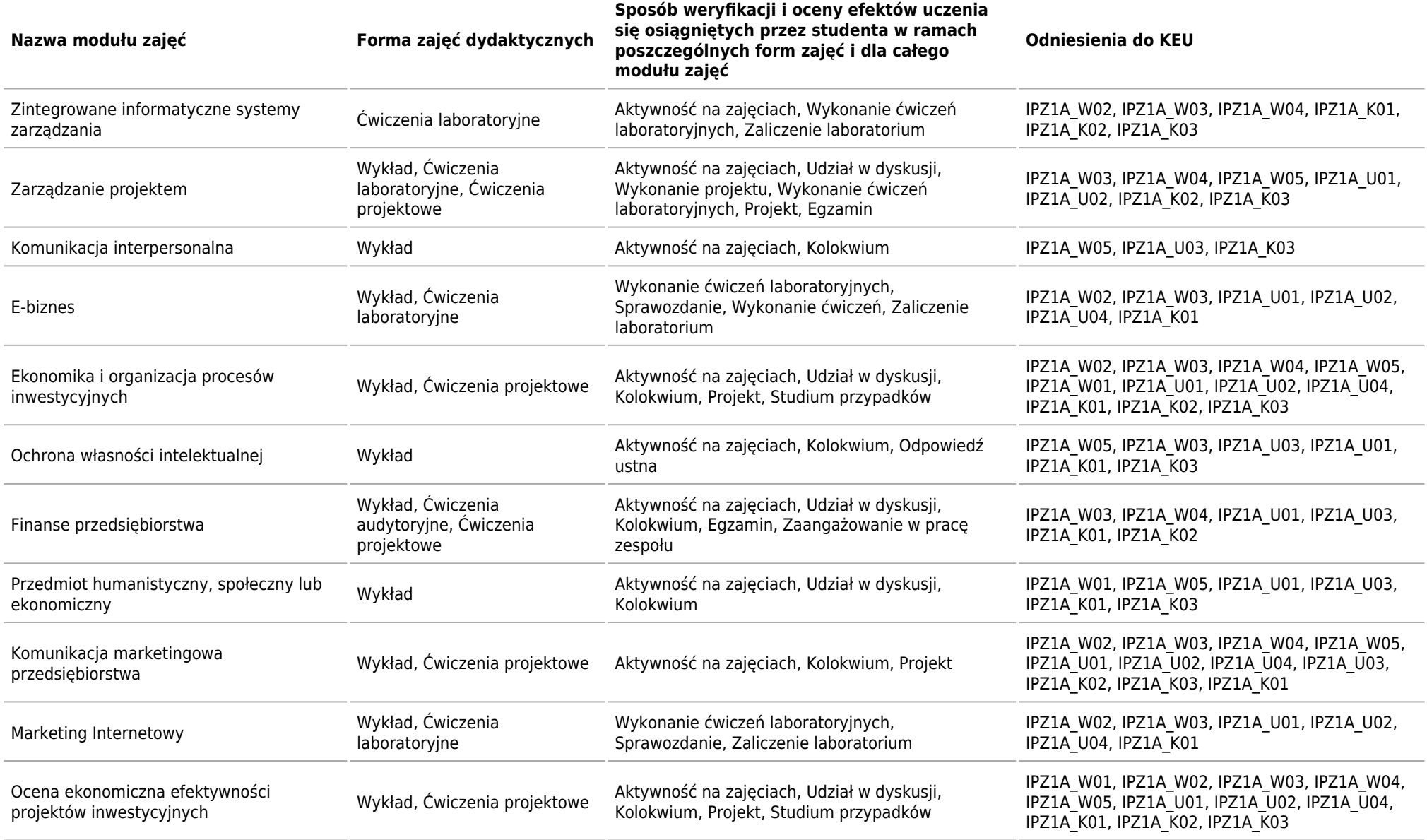

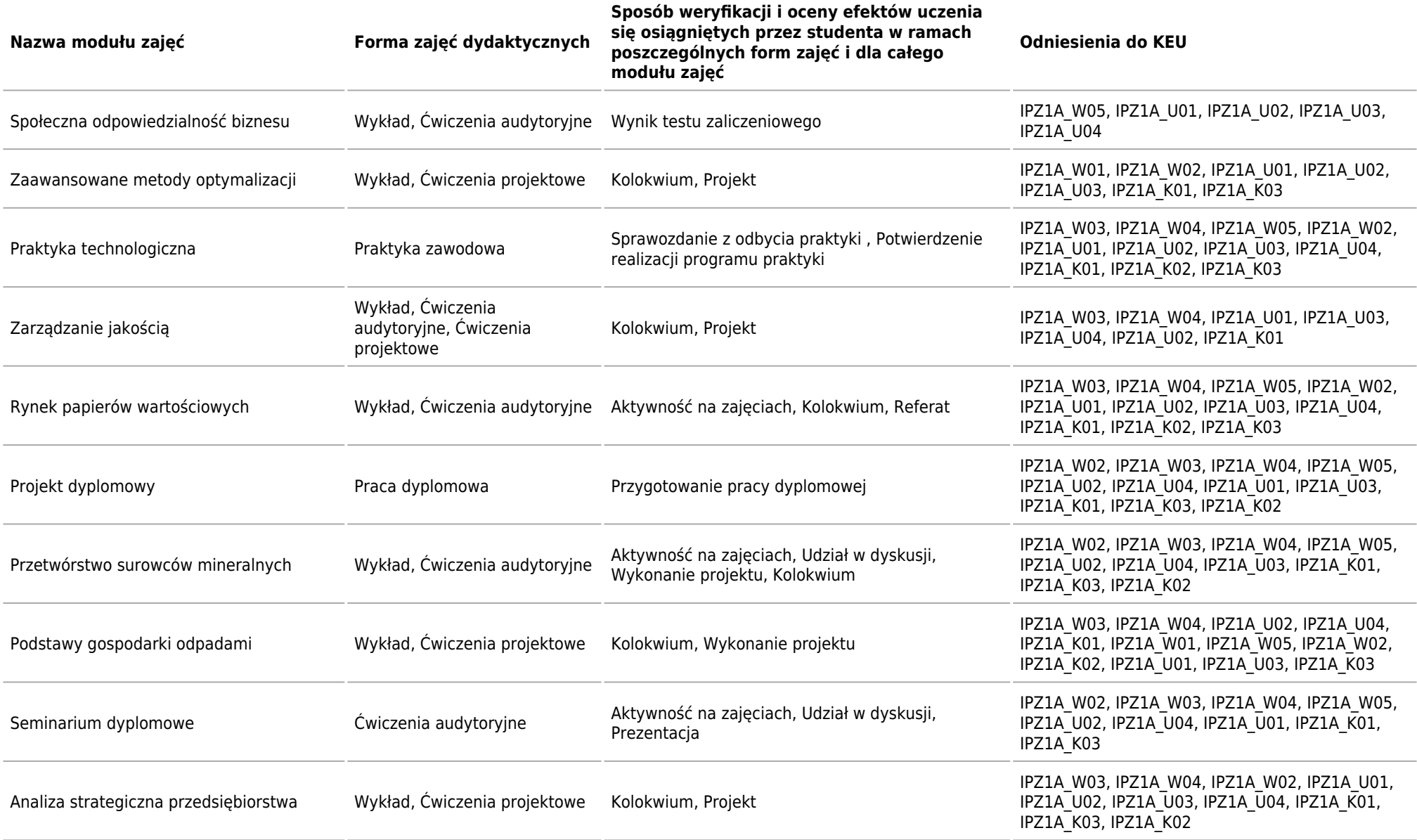

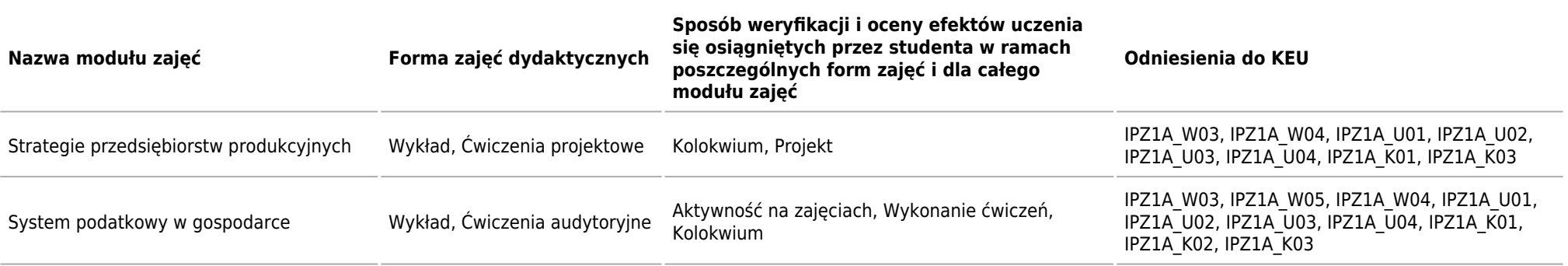

## **ECTS**

Kierunek: Inżynieria i Zarządzanie Procesami Przemysłowymi

## **Łączna liczba punktów ECTS, którą student musi uzyskać w ramach:**

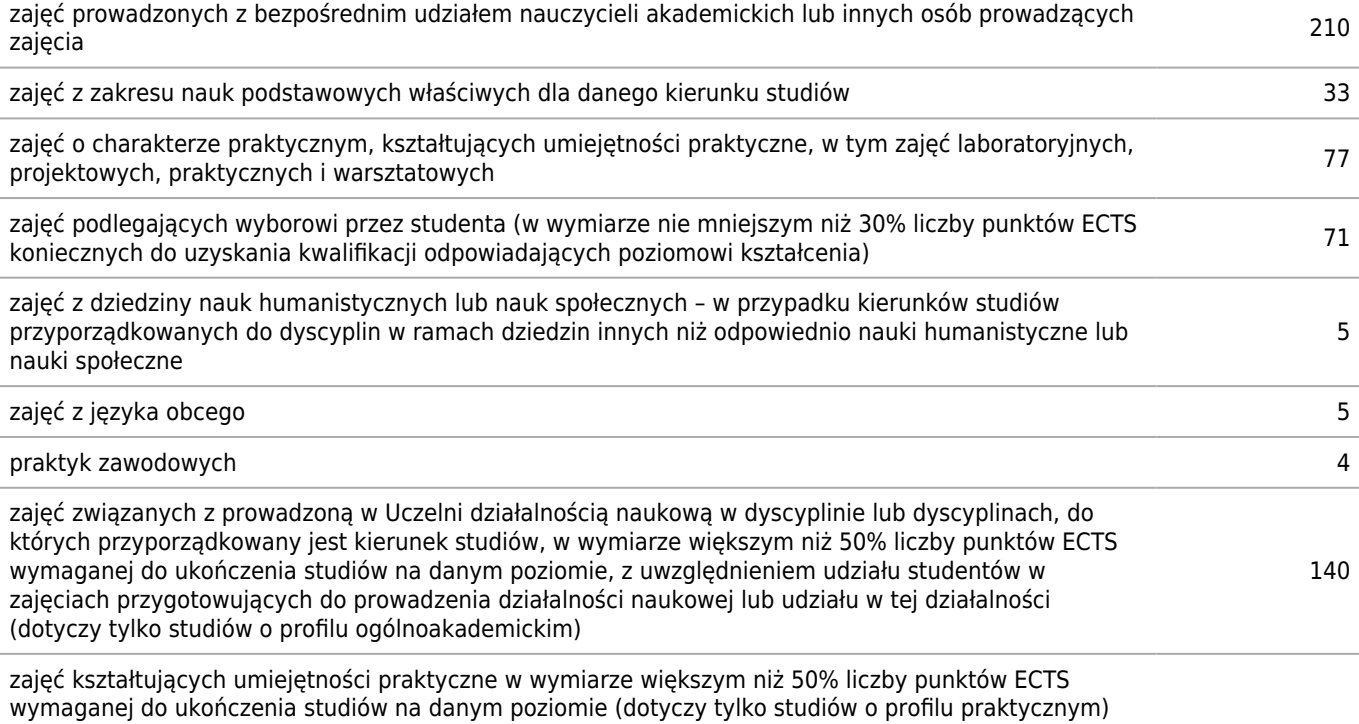

## **Szczegółowe zasady realizacji programu studiów ustalone przez dziekana wydziału (tzw. zasady studiowania)**

Kierunek: Inżynieria i Zarządzanie Procesami Przemysłowymi

### **Zasady wpisu na kolejny semestr**

Warunkiem zaliczenia semestru studiów jest: uzyskanie zaliczenia wszystkich obowiązkowych dla danego kierunku, poziomu i profilu kształcenia oraz specjalności modułów zajęć umieszczonych w planie tego semestru studiów. Zaliczenie semestru studiów oraz potwierdzenie uzyskania wpisu na kolejny semestr studiów dokonywane jest w systemie teleinformatycznym Uczelni nie później niż w ciągu tygodnia od rozpoczęcia kolejnego semestru studiów. W stosunku do studenta, który nie zaliczył semestru studiów bądź nie uzyskał wpisu na dany semestr w terminie określonym w ust. 6, Dziekan Wydziału podejmuje decyzje o powtarzaniu przez studenta semestru studiów, o udzieleniu urlopu lub o skreśleniu z listy studentów, w zależności od dotychczasowego przebiegu studiów.

#### **Zasady wpisu na kolejny semestr studiów w ramach tzw. dopuszczalnego deficytu punktów ECTS**

Student może ubiegać się o wpis na kolejny semestr studiów z tzw. dopuszczalnym łącznym deficytem punktów def PK. Wniosek w tej sprawie należy złożyć do Dziekana Wydziału. Dopuszczalny łączny deficyt punktów def PK, mieszczący się w granicach od 9 do 12 punktów ECTS. W przypadku gdy student nie zaliczył większej liczby zajęć Dziekan dokonuje korekty semestralnych planów zajęć studenta, o których mowa w §7 ust. 18 RS, kierując go na urlop, w czasie którego student ma nadrobić powstałe dotychczas zaległości. Semestry czwarty i szósty stanowią semestry kontrolne. Do końca semestru szóstego muszą zostać wyrównane wszystkie deficyty z poprzednich semestrów.

#### **Dopuszczalny deficyt punktów ECTS**

15

## **Organizacja zajęć w ramach tzw. bloków zajęć (tj. taka organizacja przedmiotów lub poszczególnych form zajęć, która zakłada odstępstwa od cykliczności prowadzenia zajęć w poszczególnych tygodniach w danym semestrze studiów)**

Na I stopniu studiów na kierunku Inżynieria i Zarządzanie Procesami Przemysłowymi istnieje możliwość realizowania tzw. bloków zajęć. Preferowane są bloki zajęć w semestrach V i VI, natomiast zalecane są na semestrze VII. Liczba godzin zajęć w tygodniu jest wówczas dwukrotnie większa niż wynikałoby to z planu studiów. W ten sposób studenci kończą zajęcia semestru VII na przełomie listopada i grudnia, co pozwala im na przygotowanie się do dyplomowego egzaminu kierunkowego oraz przygotowania pracy inżynierskiej.

## **Semestry kontrolne**

5, 7

## **Zasady odbywania studiów według indywidualnej organizacji studiów**

Student Wydziału Górnictwa i Geoinżynierii, spełniający warunki określone w Regulaminie Studiów może odbywać studia według indywidualnego programu studiów, w tym planu studiów, za zgodą Dziekana Wydziału. (Uchwała Rady Wydziału Górnictwa i Geoinżynierii nr 40/2015 z dnia 29.10.2015)

Student składa wniosek o przyznanie indywidualnego programu studiów do Prodziekana ds. Kształcenia właściwego dla kierunku studiów, wraz z uzasadnieniem, do końca semestru poprzedzającego wnioskowane zmiany w programie studiów. Do wniosku studenta o IPS należy dołączyć dokumenty potwierdzające przyczynę ubiegania się o IPS. W przypadku indywidualnych programów studiów obejmujących dobór modułów zajęć, metod i form kształcenia oraz modyfikację liczby punktów ECTS wymaganych do zaliczenia semestru studiów, Prodziekan ds. Kształcenia wyznacza opiekuna naukowodydaktycznego. Opiekunem naukowo-dydaktycznym może być pracownik Uczelni, posiadający stopień co najmniej doktora.

## **Warunki realizacji praktyk zawodowych, w tym w szczególności system kontroli praktyk i ich zaliczania**

Student odbywa 4 tygodniową praktykę technologiczną w wybranym przez siebie i zaakceptowanym przez uczelnię

przedsiębiorstwie produkcyjnym, w którym istnieje możliwość zapoznania się z: realizowanymi tam procesami produkcyjnymi, obsługą procesów inwestycyjnych, obsługą procesów ekonomicznych i finansowych. Praktyka technologiczna może też być dla studenta źródłem informacji i danych do realizowanej przez niego pracy inżynierskiej. Nadzór dydaktyczny nad przebiegiem praktyki sprawują opiekunowie praktyk zawodowych na poszczególnych kierunkach studiów. Wydziałowy opiekun praktyk zatwierdza indywidualny program praktyk dostosowany do podmiotu, w którym ma być odbywana praktyka, a jednocześnie umożliwiający nabycie wymaganych kompetencji.

W trakcie praktyk wymagane jest prowadzenie obszernego sprawozdania (10 do 15 stron) na wybrany temat zgłoszony u organizatora praktyk, a związany z zakładem, w którym odbyła się praktyka. Praktyka zawodowa jest zaliczana przez wydziałowego opiekuna praktyki na podstawie sprawdzianu ustnego. Student zobowiązany jest dostarczyć zaświadczenie o odbytej praktyce oraz kopię umowy podpisanej przez przedsiębiorstwo.

## **Zasady obieralności modułów zajęć**

Zasady obieralności modułów zajęć wprowadzono Decyzją Dziekana nr 4/2013. W przypadku przedmiotów do wyboru zapisy są realizowane według kolejności zgłoszeń. Zgłoszenie polegać będzie na zaznaczeniu wymaganej liczby przedmiotów z listy przedmiotów możliwych do wyboru podanych w Wirtualnej Uczelni. Liczba przedmiotów jest zawsze większa niż liczba koniecznych przedmiotów do wyboru. Zapisy na dany przedmiot są możliwe do chwili wypełnienia limitu miejsc. W przypadku małej liczby zgłoszeń wybrany przedmiot może nie zostać uruchomiony. W zależności od toku studiów wybór może dotyczyć przedmiotów: prowadzonych w j. angielskim, kierunkowych obieralnych oraz humanistyczno-społecznych. Zapisy są realizowane przez Wirtualny Dziekanat lub UBPO.

## **Zasady obieralności ścieżek kształcenia, ścieżek dyplomowania lub specjalności albo kwalifikacji na nie**

## **Warunki i wymagania związane z przygotowaniem projektów dyplomowych i prac dyplomowych oraz realizacją procesu dyplomowania**

Wymienione warunki reguluje Uchwała Rady Wydziału nr 31/2012 z dnia 29.11.2012 r.– tekst jednolity (ze zmianami wprowadzonymi Reasumpcją Uchwały z dnia 24.04.2014 r. oraz Uchwałą 17/2015, Uchwałą 49/2015, Uchwałą 18/2016, Uchwałą 1/2017 oraz Uchwałą 13/2017)

Temat pracy dyplomowej powinien być podjęty przez studenta nie później niż na jeden rok przed planowym terminem ukończenia studiów. Lista tematów projektów dyplomowych wraz z ich opiekunami jest udostępniana studentom w semestrze poprzedzającym semestr dyplomowy. Zapis na dany temat odbywa się na stronie: https://dyplomy.gorn.agh.edu.pl/ najpóźniej w semestrze poprzedzającym semestr dyplomowy. Wybór tematu jest warunkiem wpisu studenta na ostatni semestr studiów. Zmiana tematu projektu, zmiana opiekuna lub zgłoszenie dodatkowego tematu możliwe jest na wniosek opiekuna za pisemną zgodą Dziekana. Natomiast temat pracy inżynierskiej powinien być wybrany nie później niż na jeden semestr. Warunkiem złożenia (rejestracji) pracy dyplomowej/inżynierskiej jest zaliczenie wszystkich przewidzianych programem studiów, w tym planem studiów, przedmiotów i praktyk (uzyskanie tzw. absolutorium) oraz pozytywna ocena pracy dyplomowej/inżynierskiej przez opiekuna i recenzenta. Zakres i forma egzaminu inżynierskiego są udostępniane studentom najpóźniej na 3 miesiące przed wyznaczonym jego terminem. Obowiązują dwa terminy tego egzaminu: pierwszy i poprawkowy. Do terminu poprawkowego egzaminu inżynierskiego dopuszczani są studenci,

którzy nie przystąpili do terminu pierwszego lub uzyskali z tego terminu ocenę niedostateczną. W przypadku usprawiedliwionego nieprzystąpienia do egzaminu inżynierskiego Dziekan Wydziału może wyznaczyć dodatkowy termin tego egzaminu. Po złożeniu pracy dyplomowej/inżynierskiej i uzyskaniu pozytywnej oceny z Ogólnego Egzaminu Kierunkowego Inżynierskiego student może przystąpić do obrony pracy dyplomowej.

Obrona pracy inżynierskiej odbywa się przed Komisją Egzaminu Dyplomowego Inżynierskiego, w składzie:

a. Przewodniczący: Dziekan Wydziału lub osoba przez niego upoważniona,

b. Opiekun pracy dyplomowej/inżynierskiej,

c. Recenzent pracy dyplomowej/inżynierskiej.

Dyplomant przedstawia główne tezy swojej pracy (w czasie ok. 10-15 minut), a członkowie Komisji mogą zadawać pytania dotyczące problematyki zawartej w pracy dyplomowej/inżynierskiej, dyplomowej/inżynierskiej.

Ocena egzaminu dyplomowego ustalana jest przez Komisję Egzaminacyjną. Ocena jest ogłaszana zainteresowanym studentom niezwłocznie po zakończeniu prac Komisji. Za przygotowanie i złożenie projektu dyplomowego, potwierdzone uzyskaniem pozytywnej końcowej oceny projektu dyplomowego oraz pozytywnej oceny egzaminu dyplomowego, student

otrzymuje w ostatnim semestrze studiów I stopnia 15 punktów ECTS

## **Zasady ustalania ogólnego wyniku ukończenia studiów**

1. Ocena z Egzaminu Dyplomowego Inżynierskiego ustalona zostaje na podstawie średniej ważonej z ocen z Ogólnego Egzaminu Kierunkowego i prezentacji pracy inżynierskiej, z wagami odpowiednio 0,75 i 0,25 w oparciu o zapisy Regulaminu Studiów (§ 27 ust. 2 i 4).

2. Ocena końcowa, jako wynik ukończenia studiów, jest wyliczana zgodnie z zasadami przewidzianymi Regulaminem Studiów z wykorzystaniem odpowiednich wag tj.: 0,6 dla średniej oceny ze studiów, 0,2 dla oceny z pracy inżynierskiej oraz 0,2 dla oceny z Egzaminu Dyplomowego Inżynierskiego.

3. Przewodniczący Komisji Egzaminu Dyplomowego Inżynierskiego/Magisterskiego w obecności dyplomanta, ogłasza wynik egzaminu dyplomowego oraz wynik ukończenia studiów.

## **Inne wymagania związane z realizacją programu studiów wynikające z Regulaminu studiów albo innych przepisów obowiązujących w Uczelni**

Zgodnie z obowiązującym od dnia 01.10.2013 r. Regulaminem Studiów Akademii Górniczo-Hutniczej Rada Wydziału Górnictwa i Geoinżynierii w dniu 29.05.2014 r. podjęła uchwałę dotyczącą dopuszczalnego deficytu punktów ECTS dla studentów studiów stacjonarnych i niestacjonarnych. Deficyt punktowy wynosi:

na studiach niestacjonarnych dopuszczalny łączny deficyt wynosi 15 punktów ECTS, w tym maksymalnie 12 punktów ECTS z jednego semestru;

Zgodnie z obowiązującym Regulaminem Studiów Akademii Górniczo-Hutniczej, Rada Wydziału Górnictwa i Geoinżynierii podjęła w dniu 29.11.2012 r. uchwałę dotyczącą semestrów kontrolnych dla studiów I stopnia: Semestry kontrolne: dla studiów niestacjonarnych –semestry V i VII;